# The **kvoptions** package

### Heiko Oberdiek<sup>∗</sup>

### 2020-10-07 v3.14

#### Abstract

This package is intended for package authors who want to use options in key value format for their package options.

## Contents

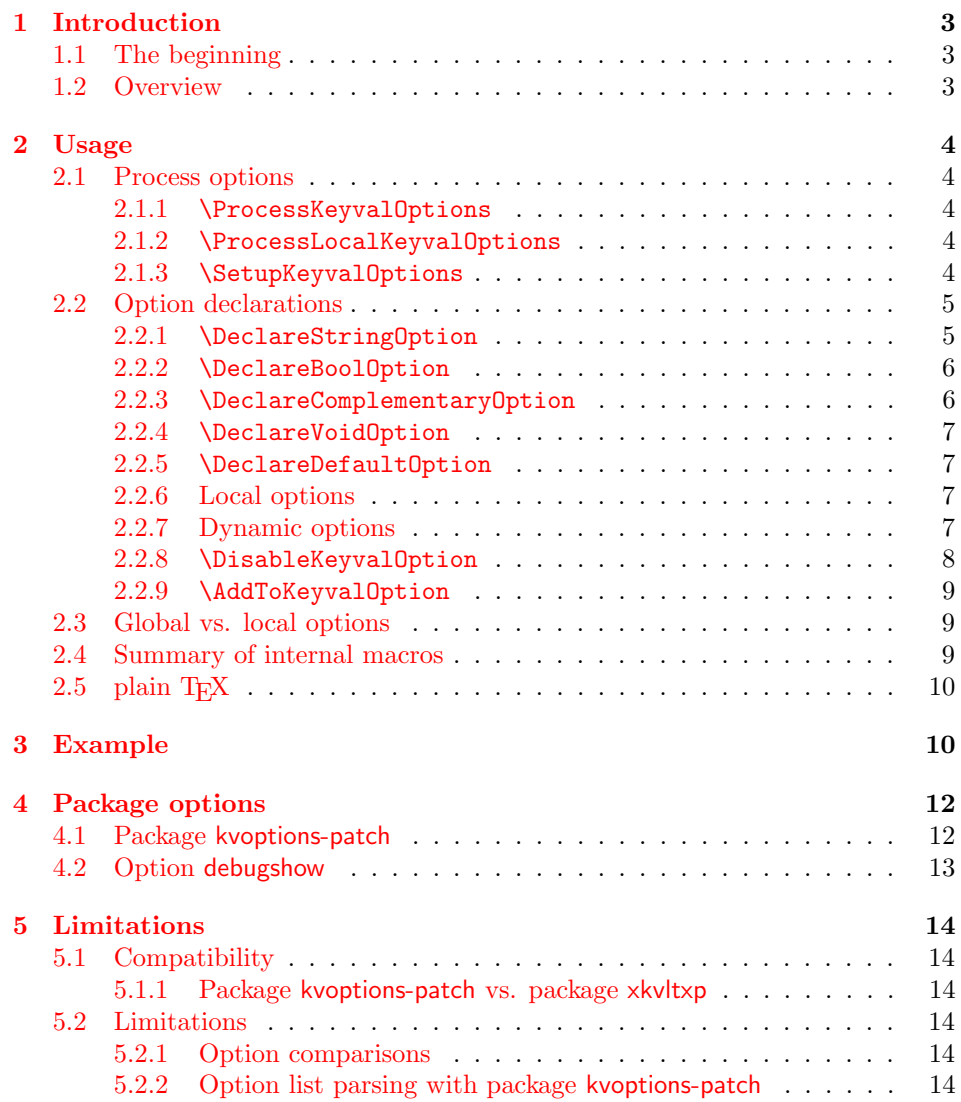

<sup>∗</sup>Please report any issues at <https://github.com/ho-tex/kvoptions/issues>

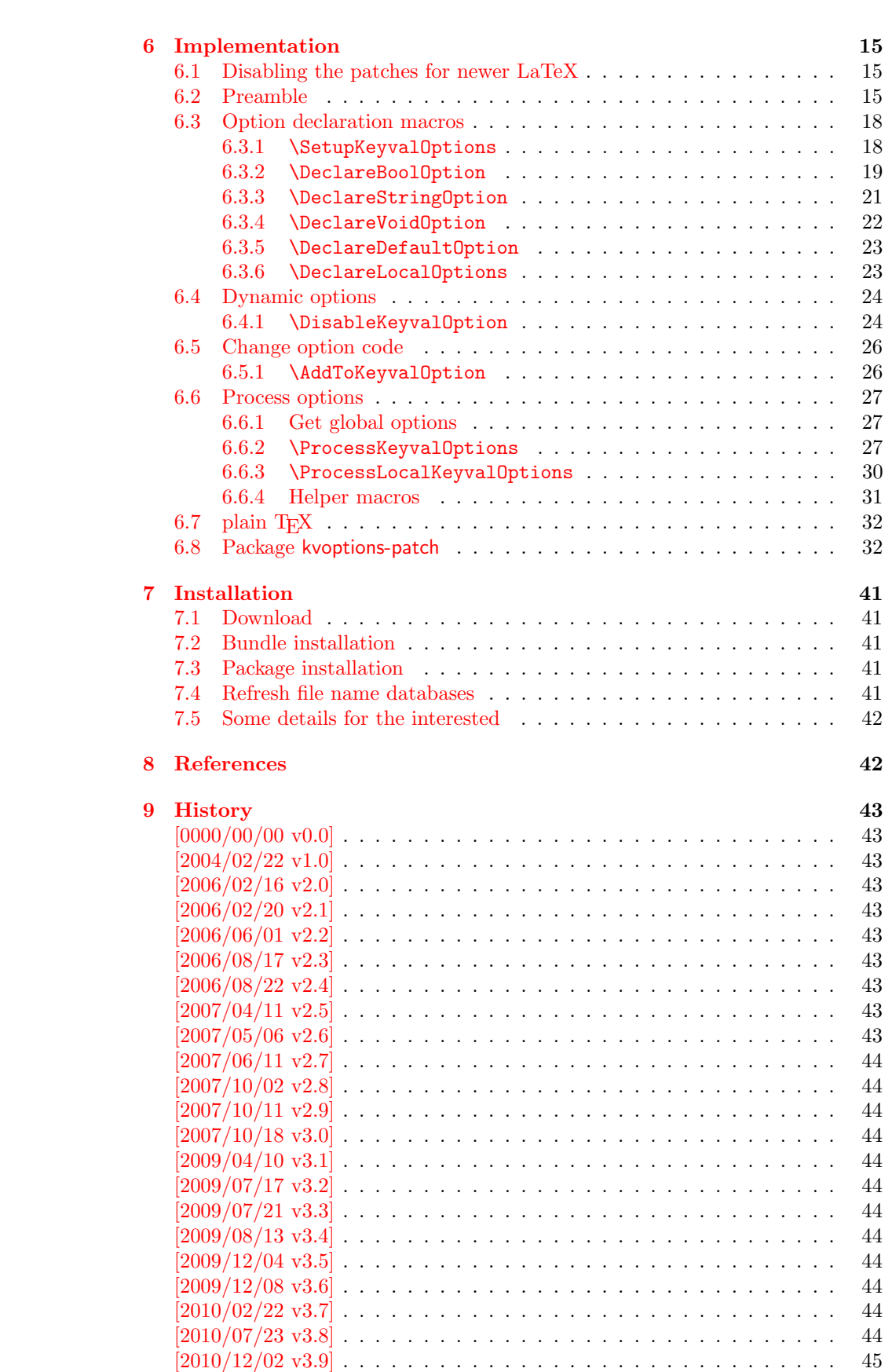

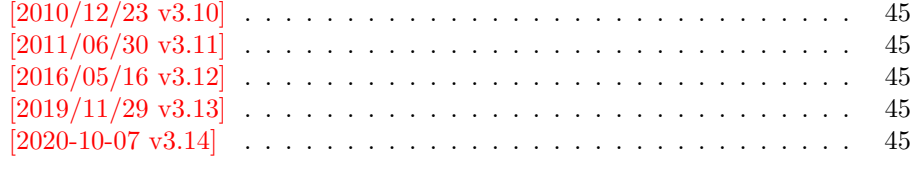

[10 Index](#page-44-6) 45

## <span id="page-2-0"></span>1 Introduction

First I want to recommend the very good review article "A guide to key-value methods" by Joseph Wright [\[1\]](#page-41-2). It introduces the different key-value packages and compares them.

### <span id="page-2-1"></span>1.1 The beginning

This package kvoptions addresses class or package writers that want to allow their users to specify options as key value pairs, e.g.:

```
\documentclass[verbose=false,name=me]{myclass}
\usepackage[format=print]{mylayout}
```
Prominent example is package hyperref, probably the first package that offers this service. It's **\ProcessOptionsWithKV** is often copied und used in other packages, e.g. package helvet that uses this interface for its option scaled.

However copying code is not the most modern software development technique. And hyperref's code for \ProcessOptionsWithKV was changed to fix bugs. The version used in other packages depends on the time of copying and the awareness of hyperref's changes. Now the code is sourced out into this package and available for other package or class writers.

### <span id="page-2-2"></span>1.2 Overview

Package kvoptions connects package keyval with LAT<sub>EX</sub>'s package and class *options*:

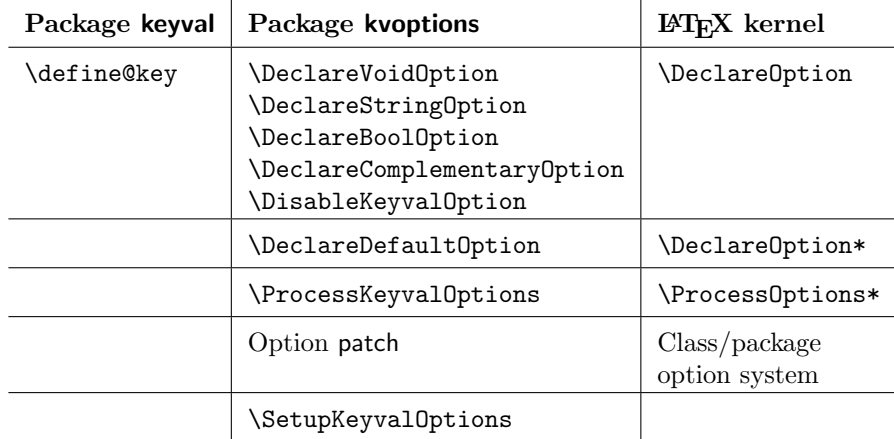

### <span id="page-3-0"></span>2 Usage

#### <span id="page-3-1"></span>2.1 Process options

#### <span id="page-3-2"></span>2.1.1 \ProcessKeyvalOptions

<span id="page-3-5"></span> $\text{ProcessKeyvalOptions } \{\langle family \rangle\}$ \ProcessKeyvalOptions \*

> This command evaluates the global or local options of the package that are defined with keyval's interface within the family  $\langle family \rangle$ . It acts the same way as LATEX's \ProcessOptions\*. In a package unknown global options are ignored, in a class they are added to the unknown option list. The known global options and all local options are passed to keyval's \setkeys command for executing the options. Unknown options are reported to the user by an error.

> If the family name happens to be the same as the name of the package or class where **\ProcessKeyvalOptions** is used or the family name has previously been setup by **\SetupKeyvalOptions**, then **\ProcessKeyvalOptions** knows the family name already and you can use the star form without mandatory argument.

#### <span id="page-3-3"></span>2.1.2 \ProcessLocalKeyvalOptions

```
\text{ProcessLocalKeywords } \langle \text{family} \rangle \}\ProcessLocalKeyvalOptions *
```
This macro has the same syntax and works similar as **\ProcessKeyvalOptions**. However it ignores global options and only processes the local package options. Therefore it only can be used inside a package. An error is thrown, if it is used inside a class.

Neither of the following macros are necessary for \ProcessKeyvalOptions. They just help the package/class author in common tasks.

<span id="page-3-4"></span>2.1.3 \SetupKeyvalOptions

<span id="page-3-7"></span>\SetupKeyvalOptions { family =  $\langle family \rangle$ ,  $\text{prefix} = \langle \text{prefix} \rangle$  $setkeys = \langle setkeys \; command \rangle$ }

> This command allows to configure the default assumptions that are based on the current package or class name. LATEX remembers this name in \@currname. The syntax description of the default looks a little weird, therefor an example is given for a package or class named foobar.

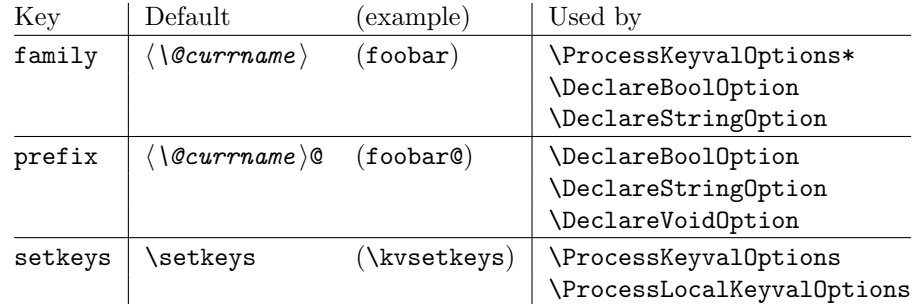

Key setkeys was added in version 3.9. The original \setkeys of package keyval is not reentrant. If an option is processed by this \setkeys, then the option should not call \setkeys again with a different family. Otherwise the next options of the first \setkeys call are processed with the wrong family. With key setkeys the macro \kvsetkeys can be set that does not have the problem of the original \setkeys of package keyval.

Probably \setkeys of package xkeyval is safe in this respect. But I haven't made a full analysis. At least it does not have the problem of the original **\setkeys.** 

#### <span id="page-4-0"></span>2.2 Option declarations

The options for \ProcessKeyvalOptions are defined by keyval's \define@key. Common purposes of such keys are boolean switches, they enable or disable something. Or they store a name or some kind of string in a macro. The following commands help the user. He declares what he wants and kvoptions take care of the key definition, resource allocation and initialization.

In order to avoid name clashes of macro names, internal commands are prefixed. Both the prefix and the family name for the defined keys can be configured by \SetupKeyvalOptions.

#### <span id="page-4-1"></span>2.2.1 \DeclareStringOption

#### <span id="page-4-2"></span> $\overline{\Delta}$ DeclareStringOption  $[\langle init \rangle]$   $\{ \langle key \rangle\}$   $[\langle default \rangle]$

A macro is created that remembers the value of the key  $\langle key \rangle$ . The name of the macro consists of the option name  $\langle key \rangle$  that is prefixed by the prefix (see [2.1.3\)](#page-3-4). The initial contents of the macro can be given by the first optional argument  $\langle init \rangle$ . The default is empty.

The the option  $\langle key \rangle$  is defined. The option code just stores its value in the macro. If the optional argument at the end of \DeclareStringOption is given, then option  $\langle key \rangle$  is defined with the default  $\langle default \rangle$ .

Example for a package with the following two lines:

```
\ProvidesPackage{foobar}
\DeclareStringOption[me]{name}
```
Then **\DeclareStringOption** defines the macro with content me, note LAT<sub>E</sub>X complains if the name of the macro already exists:

```
\newcommand*{\foobar@name}{me}
```
The option definition is similar to:

```
\define@key{foobar}{name}{%
  \renewcommand*{\foobar@name}{#1}%
}
```
#### <span id="page-5-0"></span>2.2.2 \DeclareBoolOption

#### <span id="page-5-2"></span> $\Delta$ PeclareBoolOption  $[\langle init \rangle]$   $\{ \langle key \rangle \}$

A boolean switch is generated, initialized by value  $\langle init \rangle$  and the corresponding key  $\langle key \rangle$  is defined. If the initialization value is not given, false is used as default.

The internal actions of \DeclareBoolOption are shown below. The example is given for a package author who has the following two lines in his package/class:

\ProvidesPackage{foobar} \DeclareBoolOption{verbose}

First a new switch is created:

\newif\iffoobar@verbose

and initialized:

\foobar@verbosefalse

Finally the key is defined:

#### \define@key{foobar}{verbose}[true]{. . . }

The option code configures the boolean option in the following way: If the author specifies true or false then the switch is turned on or off respectivly. Also the option can be given without explicit value. Then the switch is enabled. Other values are reported as errors.

Now the switch is ready to use in the package/class, e.g.:

```
\iffoobar@verbose
% print verbose message
\else
% be quiet
\fi
```
Users of package \ifthen can use the switch as boolean:

\boolean{foobar@verbose}

<span id="page-5-1"></span>2.2.3 \DeclareComplementaryOption

#### <span id="page-5-3"></span> $\Delta$ DeclareComplementaryOption  $\{ \langle key \rangle \}$   $\{ \langle parent \rangle \}$

Sometimes contrasting names are used to characterize the two states of a boolean switch, for example draft vs. final. Both options behave like boolean options but they do not need two different switches, they should share one.  $\Delta E$  \DeclareComplementaryOption allows this. The option  $\langle key \rangle$  shares the switch of option  $\langle parent \rangle$ . Example:

```
\DeclareBoolOption{draft}
\DeclareComplementaryOption{final}{draft}
```
Then final sets the switch of draft to false, and final=false enables the draft switch.

#### <span id="page-6-6"></span><span id="page-6-0"></span> $\Delta$ PeclareVoidOption  $\{ \langle key \rangle \}$   $\{ \langle code \rangle \}$

\ProcessKeyvalOptions can be extended to recognize options that are declared in traditional way by \DeclareOption. But in case of the error that the user specifies a value, then this option would not recognized as key value option because of \DeclareOption and not detected as traditional option because of the value part. The user would get an unknown option error, difficult to understand.

 $\Delta$ PeclareVoidOption solves this problem. It defines the option  $\langle key \rangle$  as key value option. If the user specifies a value, a warning is given and the value is ignored.

The code part  $\langle code \rangle$  is stored in a macro. The name of the macro consists of the option name  $\langle key \rangle$  that is prefixed by the prefix (see [2.1.3\)](#page-3-4). If the option is set, the macro will be executed. During the execution \CurrentOption is available with the current key name.

#### <span id="page-6-1"></span>2.2.5 \DeclareDefaultOption

#### <span id="page-6-4"></span> $\texttt{\textbackslash\text{DeclareDefaultOption}} \$

This command does not define a specific key, it is the equivalent to  $L^2F_X$ 's **\DeclareOption\***. It allows the specification of a default action  $\langle code \rangle$  that is invoked if an unknown option is found. While  $\langle code \rangle$  is called, macro \CurrentOption contains the current option string. In addition \CurrentOptionValue contains the value part if the option string is parsable as key value pair, otherwise it is \relax. \CurrentOptionKey contains the key of the key value pair, or the whole option string, if it misses the equal sign.

Inside packages typical default actions are to pass unknown options to another package. Or an error message can be thrown by \@unknownoptionerror. This is the original error message that LATEX gives for unkown package options. This error message is easier to understand for the user as the error message from package keyval that is given otherwise.

A Class ignores unknown options and puts them on the unused option list. Let  $\Delta$ ET<sub>EX</sub> do the job and just call **\OptionNotUsed**. Or the options can be passed to another class that is later loaded.

#### <span id="page-6-2"></span>2.2.6 Local options

```
\DeltaPeclareLocalOption \{option\}\DeltaPeclareLocalOptions \{option list\}
```
Both macros mark package options as local options. That means that they are ignored by \ProcessKeyvalOptions if they are given as global options. \DeclareLocalOptions takes one option, \DeclareLocalOptions expects a comma separated list of options.

#### <span id="page-6-3"></span>2.2.7 Dynamic options

Options of LATEX's package/class system are cleared in \ProcessOptions. They modify the static model of a package. For example, depending on option bookmarks package hyperref loads differently.

Options, however, defined by keyval's \define@key remain defined, if the options are processed by \setkeys. Therefore these options can also be used to model the dynamic behaviour of a package. For example, in hyperref the link colors can be changed everywhere until the end in \end{document}.

However package color that adds color support is necessary and it cannot be loaded after \begin{document}. Option colorlinks that loads color should be active until \begin{document} and die in some way if it is too late for loading packages. With \DisableKeyvalOption the package/class author can specify and configure the death of an option and controls the life period of the option.

#### <span id="page-7-0"></span>2.2.8 \DisableKeyvalOption

```
\DeltaDisableKeyvalOption [\{options\}] \{\langle family \rangle\} \{\langle key \rangle\}\langle options\rangle:
   action = undef, warning, error, or ignore default: undef
   global or local default: global
   package or class = \langle name \rangle
```
 $\Delta$ bisableKeyvalOption can be called to mark the end when the option  $\langle key \rangle$  is no longer useful. The behaviour of an option after its death can be configured by action:

- undef: The option will be undefined, If it is called, \setkeys reports an error because of unknown key.
- error or warning: Use of the option will cause an error or warning message. Also these actions require that exclusivly either the package or class name is given in options package or class.

ignore: The use of the option will silently be ignored.

The option's death can be limited to the end of the current group, if option local is given. Default is global.

The package/class author can wish the end of the option already during the package loading, then he will have static behaviour. In case of dynamic options \DisableKeyvalOption can be executed everywhere, also outside the package. Therefore the family name and the package/class name is usually unknown for \DisableKeyvalOption. Therefore the argument for the family name is mandatory and for some actions the package/class name must be provided.

Usually a macro would configure the option death, Example:

```
\ProvidesPackage{foobar}
\DeclareBoolOption{color}
\DeclareStringOption[red]{emphcolor}
\ProcessKeyvalOptions*
\newcommand*{\foobar@DisableOption}[2]{%
  \DisableKeyvalueOption[
    action={#1},
    package=foobar
  ]{foobar}{#2}%
}
\iffoobar@color
  \RequirePackage{color}
  \renewcommand*{\emph}[1]{\textcolor{\foobar@emphcolor}{#1}}
```

```
\else
  % Option emphcolor is not wrong, if we have color support.
  % otherwise the option has no effect, but we don't want to
  % remove it. Therefore action 'ignore' is the best choice:
  \foobar@DisableOption{ignore}{emphcolor}
\fi
% No we don't need the option 'color'.
\foobar@DisableOption{warning}{color}
% With color support option 'emphcolor' will dynamically
% change the color of \emph statements.
```

```
2.2.9 \AddToKeyvalOption
```

```
\AddToKeyvalOption{ \langle family \rangle } {\langle key \rangle } {\langle code \rangle }\AddToKeyvalOption * {\langle key \rangle}{\langle code \rangle}
```
The code for an existing key  $\langle key \rangle$  of family  $\langle family \rangle$  is extended by code  $\langle code \rangle$ . In the starred form the current family setting is used, see \ProcessKeyvalOptions\*.

#### <span id="page-8-1"></span>2.3 Global vs. local options

Options that are given for \documentclass are called global options. They are known to the class and all packages. A package may make use of a global option and marks it as used. The advantage for the user is the freedom to specify options both in the \documentclass or \usepackage commands.

However global options are shared with the class options and options of all other packages. Thus there can be the same option with different semantics for different packages and classes. As example, package bookmark knows option open that specifies whether the bookmarks are opened or closed initially. It's values are true or false. Since KOMA-Script version 3.00 the KOMA classes also introduces option open with values right and any and a complete different meaning.

Such conflicts can be resolved by marking all or part of options as local by \DeclareLocalOption or \DeclareLocalOptions. Then the packages ignores global occurences of these options. Package kvoptions provides two methods:

- \ProcessLocalKeyvalOptions automatically uses all options as local options. It ignores all global options.
- \DeclareLocalOption or \DeclareLocalOptions marks options as local options. \ProcessKeyvalOptions will then ignore global occurences for these local options.

Since version 1.5 package bookmark uses the latter method. It checks global and local option places for driver options and limits all other options as local options. Thus the class option open of KOMA-Script is not misread as option for package bookmark.

#### <span id="page-8-2"></span>2.4 Summary of internal macros

The \Declare...Option commands define macros, additionally to the macros generated by the key definition. These macros can be used by the package/class author. The name of the macros starts with the prefix  $\langle prefix \rangle$  that can be configured by \SetupKeyvalOptions.

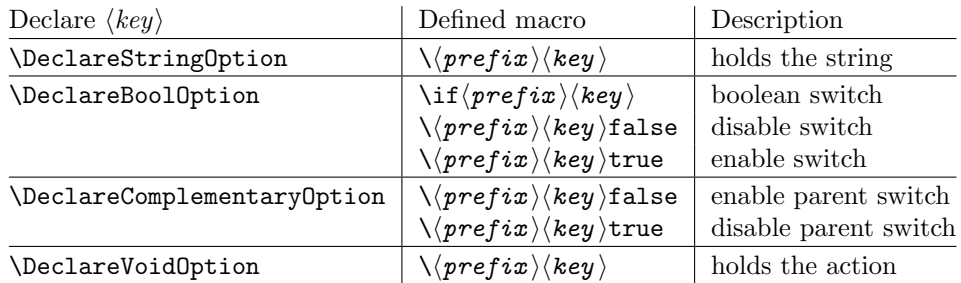

### <span id="page-9-0"></span>2.5 plain T<sub>F</sub>X

Package keyval is also usable in plain T<sub>E</sub>X with the help of file miniltx.tex. Some features of this package kvoptions might also be useful for plain TEX. If LATEX is not found, \ProcessKeyvalOptions and option patch are disabled. Before using the option declaration commands \Declare...Option, \SetupKeyvalOptions must be used.

## <span id="page-9-1"></span>3 Example

The following example defined a package that serves some private color management. A boolean option print enables print mode without colors. An option emph redefines \emph to print in the given color. And the driver can be specified by option driver.

```
1 \langle*example\rangle2 % Package identification
\frac{3}{6} \frac{9}{6} -------
4 \NeedsTeXFormat{LaTeX2e}
5 \ProvidesPackage{example-mycolorsetup}[2019/11/29 Managing my colors]
6
7 \RequirePackage{iftex}
8 \RequirePackage{kvoptions}
9
10 % Option declarations
11 % -------------------
12
13 \SetupKeyvalOptions{
14 family=MCS,
15 prefix=MCS@
16 }
17 % Use a shorter family name and prefix
18
19 % Option print
20 \DeclareBoolOption{print}
21 % is the same as
22 % \DeclareBoolOption[false]{print}
23
24 % Option driver
25 \ifpdf
26 \DeclareStringOption[pdftex]{driver}
27 \else
28 \DeclareStringOption[dvips]{driver}
29 \fi
30
31 % Alternative interface for driver options
```

```
32 \DeclareVoidOption{dvips}{\SetupDriver}
33 \DeclareVoidOption{dvipdfm}{\SetupDriver}
34 \DeclareVoidOption{pdftex}{\SetupDriver}
35 % In \SetupDriver we take the current option \CurrentOption
36 % and pass it to the driver option.
37 % The \expandafter commands expand \CurrentOption at the
38 % time, when \SetupDriver is executed and \CurrentOption
39 % has the correct meaning.
40 \newcommand*{\SetupDriver}{%
41 \expandafter\@SetupDriver\expandafter{\CurrentOption}%
42 }
43 \newcommand*{\@SetupDriver}[1]{%
44 \setkeys{MCS}{driver={#1}}%
45 }
46
47 % Option emph
48 % An empty value means, we want to have no color for \emph.
49 % If the user specifies option emph without value, the red is used.
50 \DeclareStringOption{emph}[red]
51 % is the same as
52 % \DeclareStringOption[]{emph}[red]
53
54 % Default option rule
55 \DeclareDefaultOption{%
56 \ifx\CurrentOptionValue\relax
57 \PackageWarningNoLine{\@currname}{%
58 Unknown option '\CurrentOption'\MessageBreak
59 is passed to package 'color'%
60 }%
61 % Pass the option to package color.
62 % Again it is better to expand \CurrentOption.
63 \expandafter\PassOptionsToPackage
64 \expandafter{\CurrentOption}{color}%
65 \else
66 % Package color does not take options with values.
67 % We provide the standard LaTeX error.
68 \@unknownoptionerror
69 \fi
70 }
71
72 % Process options
73 % ---------------
74 \ProcessKeyvalOptions*
75
76 % Implementation depending on option values
77 % -----------------------------------------
78 % Code for print mode
79 \ifMCS@print
80 \PassOptionsToPackage{monochrome}{color}
81 % tells package color to use black and white
82 \fi
83
84 \RequirePackage[\MCS@driver]{color}
85 % load package color with the correct driver
86
87 % \emph setup
88 \ifx\MCS@emph\@empty
89 % \@empty is a predefined macro with empty contents.
```

```
90 % the option value of option emph is empty, thus
91 % we do not want a redefinition of \emph.
92 \else
93 \renewcommand*{\emph}[1]{%
94 \textcolor{\MCS@emph}{#1}%
95 }
96 \fi
97 \langle/example\rangle
```
### <span id="page-11-0"></span>4 Package options

The package kvoptions knows two package options patch and debugshow. The options of package kvoptions are intended for authors, not for package/class writers. Inside a package it is too late for option patch and debugshow enables some messages that are perhaps useful for the debugging phase. Also LATEX is unhappy if a package is loaded later again with options that are previously not given. Thus package and class authors, stay with \RequirePackage{kvoptions} without options.

Option patch loads package kvoptions-patch.

#### <span id="page-11-1"></span>4.1 Package kvoptions-patch

**Change in version v3.14:** kvoptions-patch is not compatible with a  $\frac{1}{2}TFX 2020$ -10-01 or newer and will abort loading if it detects it!

 $\mu$ <sub>TEX</sub>'s system of package/class options has some severe limitations that especially affects the value part if options are used as pair of key and value.

• Spaces are removed, regardless where:

\documentclass[box=0 0 400 600]{article}

Now each package will see box=00400600 as global option.

• In the previous case also braces would not help:

\documentclass[box={0 0 400 600}]{article}

The result is an error message:

! LaTeX Error: Missing \begin{document}.

As local option, however, it works if the package knows about key value options (By using this package, for example).

• The requirements on robustness are extremly high. LAT<sub>EX</sub> expands the option. All that will not work as environment name will break also as option. Even a \relax will generate an error message:

! Missing \endcsname inserted.

Of course, LATEX does not use its protecting mechanisms. On contrary \protect itself will cause errors.

• The options are expanded. But perhaps the package will do that, because it has to setup some things before? Example hyperref:

\usepackage[pdfauthor=M\"uller]{hyperref}

Package hyperref does not see M\"uller but its expansion and it does not like it, you get many warnings

```
Token not allowed in a PDFDocEncoded string
```
And the title becomes: Mu127uller. Therefore such options must usually be given after package hyperref is loaded:

```
\usepackage{hyperref}
\hypersetup{pdfauthor=Fran\c coise M\"uller}
```
As package option it will even break with Fran\c coise because of the cedilla  $\operatorname{c}$ , it is not robust enough.

For users that do not want with this limitations the package offers package kvoptions-patch. It patches LAT<sub>EX</sub>'s option system and tries to teach it also to handle options that are given as pairs of key and value and to prevent expansion. It can already be used at the very beginning, before \documentclass:

```
\RequirePackage{kvoptions-patch}
\documentclass[pdfauthor=Fran\c coise M\"uller]{article}
\usepackage{hyperref}
```
The latest time is before the package where you want to use problematic values:

```
\usepackage{kvoptions-patch}
\usepackage[Fran\c coise M\"uller]{hyperref}
```
Some remarks:

- The patch requires  $\varepsilon$ -T<sub>EX</sub>, its \unexpanded feature is much too nice. It is possible to work around using token registers. But the code becomes longer, slower, more difficult to read and maintain. The package without option patch works and will work without  $\varepsilon$ -T<sub>E</sub>X.
- The code for the patch is quite long, there are many test cases. Thus the probability for bugs is probably not too small.
- Since  $2008/10/18$  v3.0 package kvoptions-patch is available. Before option patch of package kvoptions must be used instead. I think, the solution as standalone package kvoptions-patch is cleaner and avoids option clashes.

#### <span id="page-12-0"></span>4.2 Option debugshow

The name of this option follows the convention of packages multicol, tabularx, and tracefnt. Currently it prints the setting of boolean options, declared by \DeclareBoolOption in the .log file, if that boolean option is used. You can activate the option by

- \PassOptionsToPackage{debugshow}{kvoptions} Put this somewhere before package kvoptions is loaded first, e.g. before \documentclass.
- \RequirePackage[debugshow]{kvoptions} Before \documentclass even an author has to use \RequirePackage. \usepackage only works after \documentclass.

The preferred method is \PassOptionsToPackage, because it does not force the package loading and does not disturb, if the package is not loaded later at all.

### <span id="page-13-0"></span>5 Limitations

#### <span id="page-13-1"></span>5.1 Compatibility

#### <span id="page-13-2"></span>5.1.1 Package kvoptions-patch vs. package xkvltxp

Package xkvltxp from the xkeyval project has the same goal as package kvoptionspatch and to patch LATEX's kernel commands in order to get better support for key value options. Of course they cannot be used both. The user must decide, which method he prefers. Package kvoptions-patch aborts itself, if it detects that xkvltxp is already loaded.

However package xkvltxp and kvoptions can be used together, example:

```
\usepackage{xkvltxp}
\usepackage[...]{foobar} % foobar using kvoptions
```
The other way should work, too.

Package kvoptions-patch tries to catch more situations and to be more robust. For example, during the comparison of options it normalizes them by removing spaces around = and the value. Thus the following is not reported as option clash:

```
\RequirePackage{kvoptions-patch}
\documentclass{article}
\usepackage[scaled=0.7]{helvet}
```

```
\usepackage[scaled = 0.7]{helvet}
```

```
\begin{document}
\end{document}
```
#### <span id="page-13-3"></span>5.2 Limitations

#### <span id="page-13-4"></span>5.2.1 Option comparisons

In some situations LATEX compares option lists, e.g. option clash check, \@ifpackagewith, or \@ifclasswith. Apart from catcode and sanitizing problems of option patch, there is another problem. LAT<sub>EX</sub> does not know about the type and default values of options in key value style. Thus an option clash is reported, even if the key value has the same meaning:

```
\usepackage[scaled]{helvet} % default is .95
\usepackage[.95]{helvet}
\usepackage[0.95]{helvet}
```
#### <span id="page-13-5"></span>5.2.2 Option list parsing with package kvoptions-patch

With package kvoptions-patch the range of possible values in key value specifications is much large, for example the comma can be used, if enclosed in curly braces.

Other packages, especially the packages that uses their own process option code can be surprised to find tokens inside options that they do not expect and errors would be the consequence. To avoid errors the options, especially the unused option list is sanitized. That means the list will only contain tokens with catcode 12 (other) and perhaps spaces (catcode 10). This allows a safe parsing for other packages. But a comma in the value part is no longer protected by curly braces because they have lost their special meaning. This is the price for compatibility.

Example:

```
\RequirePackage{kvoptions-patch}
\documentclass[a={a,b,c},b]{article}
\begin{document}
\end{document}
```
Result:

```
LaTeX Warning: Unused global option(s):
    [a = {a, c}, b].
```
### <span id="page-14-0"></span>6 Implementation

#### <span id="page-14-1"></span>6.1 Disabling the patches for newer LaTeX

kvoptions-patch is not compatible with LATEX 2020-10-01 and newer so it is disabled and issues a warning.

```
98 \langle \nmid patch)
99 \providecommand\IfFormatAtLeastTF{\@ifl@t@r\fmtversion}
100 \IfFormatAtLeastTF{2020/10/01}{\PackageWarning{kvoptions-patch}%
101 {kvoptions-patch is not compatible with \MessageBreak
102 LaTeX \fmtversion\MessageBreak Loading is aborted}{}}{}
103 \IfFormatAtLeastTF{2020/10/01}{\endinput}{}
104 \langle/patch\rangle
```
### <span id="page-14-19"></span><span id="page-14-2"></span>6.2 Preamble

105  $\langle$ \*package $\rangle$ 

Reload check and identification. Reload check, especially if the package is not used with L<sup>AT</sup>FX.

```
106 \begingroup\catcode61\catcode48\catcode32=10\relax%
107 \catcode13=5 % ^^M
108 \endlinechar=13 %
109 \catcode35=6 % #
110 \catcode39=12 % '
111 \catcode44=12 %,
112 \catcode45=12 % -
113 \catcode46=12 % .
114 \catcode58=12 % :
115 \catcode64=11 % @
116 \catcode123=1 % {
117 \catcode125=2 % }
118 \expandafter\let\expandafter\x\csname ver@kvoptions.sty\endcsname
119 \ifx\x\relax % plain-TeX, first loading
120 \else
121 \def\empty{}%
122 \ifx\x\empty % LaTeX, first loading,
123 % variable is initialized, but \ProvidesPackage not yet seen
124 \else
125 \expandafter\ifx\csname PackageInfo\endcsname\relax
126 \def\x#1#2{%
127 \immediate\write-1{Package #1 Info: #2.}%
128 } }129 \else
130 \def\x#1#2{\PackageInfo{#1}{#2, stopped}}%
131 \overrightarrow{fi}132 \x{kvoptions}{The package is already loaded}%
```
<span id="page-15-1"></span>133 \aftergroup\endinput  $134$  \fi 135 \fi 136 \endgroup%

Package identification:

```
137 \begingroup\catcode61\catcode48\catcode32=10\relax%
138 \catcode13=5 % ^^M
139 \endlinechar=13 %
140 \catcode35=6 % #
141 \catcode39=12 % '
142 \catcode40=12 % (
143 \catcode41=12 % )
144 \catcode44=12 %,
145 \catcode45=12 % -
146 \catcode46=12 % .
147 \catcode47=12 % /
148 \catcode58=12 % :
149 \catcode64=11 % @
150 \catcode91=12 % [
151 \catcode93=12 % ]
152 \catcode123=1 % {
153 \catcode125=2 % }
154 \expandafter\ifx\csname ProvidesPackage\endcsname\relax
155 \def\x#1#2#3[#4] {\endgroup
156 \immediate\write-1{Package: #3 #4}%
157 \xdef#1{#4}%
158 }%
159 \else
160 \def\x#1#2[#3]{\endgroup
161 #2[{#3}]%
162 \ifx#1\@undefined
163 \xdef#1{#3}%
164 \fi
165 \ifx#1\relax
166 \xdef#1{#3}%
167 \fi
168 }%
169 \fi
170 \expandafter\x\csname ver@kvoptions.sty\endcsname
171 \ProvidesPackage{kvoptions}%
172 [2020-10-07 v3.14 Key value format for package options (HO)]%
```
#### <span id="page-15-38"></span><span id="page-15-36"></span><span id="page-15-35"></span><span id="page-15-34"></span><span id="page-15-29"></span><span id="page-15-0"></span>Catcodes

```
173 \begingroup\catcode61\catcode48\catcode32=10\relax%
174 \catcode13=5 % ^^M
175 \endlinechar=13 %
176 \catcode123=1 % {
177 \catcode125=2 % }
178 \catcode64=11 % @
179 \def\x{\endgroup
180 \expandafter\edef\csname KVO@AtEnd\endcsname{%
181 \endlinechar=\the\endlinechar\relax
182 \catcode13=\the\catcode13\relax
183 \catcode32=\the\catcode32\relax
184 \catcode35=\the\catcode35\relax
185 \catcode61=\the\catcode61\relax
186 \catcode64=\the\catcode64\relax
```

```
187 \catcode123=\the\catcode123\relax
188 \catcode125=\the\catcode125\relax
189 }%
190 }%
191 \x\catcode61\catcode48\catcode32=10\relax%
192 \catcode13=5 % ^^M
193 \endlinechar=13 %
194 \catcode35=6 % #
195 \catcode64=11 % @
196 \catcode123=1 % {
197 \catcode125=2 % }
198 \def\TMP@EnsureCode#1#2{%
199 \edef\KVO@AtEnd{%
200 \KVO@AtEnd
201 \catcode#1=\the\catcode#1\relax
202 }%
203 \catcode#1=#2\relax
204 }
205 \TMP@EnsureCode{1}{14}% ^^A (comment)
206 \TMP@EnsureCode{2}{14}% ^^A (comment)
207 \TMP@EnsureCode{33}{12}% !
208 \TMP@EnsureCode{39}{12}% '
209 \TMP@EnsureCode{40}{12}% (
210 \TMP@EnsureCode{41}{12}% )
211 \TMP@EnsureCode{42}{12}% *
212 \TMP@EnsureCode{44}{12}% ,
213 \TMP@EnsureCode{45}{12}% -
214 \TMP@EnsureCode{46}{12}% .
215 \TMP@EnsureCode{47}{12}% /
216 \TMP@EnsureCode{58}{12}% :
217 \TMP@EnsureCode{62}{12}% >
218 \TMP@EnsureCode{91}{12}% [
219 \TMP@EnsureCode{93}{12}% ]
220 \TMP@EnsureCode{94}{7}% ^ (superscript)
221 \TMP@EnsureCode{96}{12}% '
222 \edef\KVO@AtEnd{\KVO@AtEnd\noexpand\endinput}
```
<span id="page-16-39"></span><span id="page-16-38"></span><span id="page-16-37"></span><span id="page-16-36"></span><span id="page-16-35"></span><span id="page-16-34"></span><span id="page-16-33"></span><span id="page-16-32"></span><span id="page-16-31"></span><span id="page-16-30"></span><span id="page-16-29"></span><span id="page-16-28"></span><span id="page-16-27"></span><span id="page-16-26"></span><span id="page-16-25"></span><span id="page-16-24"></span><span id="page-16-14"></span>External resources. The package extends the support for key value pairs of package \keyval to package options. Thus the package needs to be loaded anyway. and we use it for \SetupKeyvalOptions. AFAIK this does not disturb users of xkeyval.

```
223 \@ifundefined{define@key}{%
224 \RequirePackage{keyval}\relax
225 }{}
```
Macro \DeclareLocalOptions parses a comma separated key list and uses \comma@parse of package kvsetkeys, version 1.3.

```
226 \RequirePackage{ltxcmds}[2010/12/02]
227 \RequirePackage{kvsetkeys}[2007/09/29]
```
#### Provide macros for plain T<sub>E</sub>X.

```
228 \@ifundefined{@x@protect}{%
229 \def\@x@protect#1\fi#2#3{%
230 \fi\protect#1%
231 }%
232 \let\@typeset@protect\relax
233 }{}
```

```
234 \@ifundefined{@currname}{%
235 \def\@currname{}%
236 }{}
237 \@ifundefined{@currext}{%
238 \def\@currext{}%
239 }{}
```
<span id="page-17-2"></span>Options Option debugshow enables additional lines of code that prints information into the .log file.

```
240 \DeclareOption{debugshow}{\catcode\@ne=9 }
```

```
241 \DeclareOption{patch}{%
242 \AtEndOfPackage{%
243 \RequirePackage{kvoptions-patch}[2019/11/29]%
244 }%
245 }
```
Optionen auswerten:

<span id="page-17-22"></span>\ProcessOptions\relax

### <span id="page-17-0"></span>6.3 Option declaration macros

#### <span id="page-17-1"></span>6.3.1 \SetupKeyvalOptions

The family for the key value pairs can be setup once and is remembered later. The package name seems a reasonable default for the family key, if it is not set by the package author.

<span id="page-17-20"></span>\KVO@family We cannot store the family setting in one macro, because the package should be usable for many other packages, too. Thus we remember the family setting in a macro, whose name contains the package name with extension, a key in LAT<sub>E</sub>X's class/package system.

```
247 \define@key{KVO}{family}{%
248 \expandafter\edef\csname KVO@family@%
249 \@currname.\@currext\endcsname{#1}%
250 }
251 \def\KVO@family{%
252 \@ifundefined{KVO@family@\@currname.\@currext}{%
253 \@currname
254 }{%
255 \csname KVO@family@\@currname.\@currext\endcsname
256 }%
257 }
```
<span id="page-17-21"></span><span id="page-17-5"></span>\KVO@prefix The value settings of options that are declared by \DeclareBoolOption and \DeclareStringOption need to be saved in macros. in the first case this is a switch  $\iint \langle pref(x)\rangle \langle key \rangle$ , in the latter case a macro  $\langle \langle pref(x)\rangle \langle key \rangle$ . The prefix can be configured, by prefix that is declared here. The default is the package name with  $\mathbf{\circ}$  appended.

```
258 \define@key{KVO}{prefix}{%
259 \expandafter\edef\csname KVO@prefix@%
260 \@currname.\@currext\endcsname{#1}%
261 }
262 \def\KVO@prefix{%
263 \ltx@ifundefined{KVO@prefix@\@currname.\@currext}{%
264 \@currname @%
265 }{%
```

```
266 \csname KVO@prefix@\@currname.\@currext\endcsname
                      267 }%
                      268 }
                      269 \define@key{KVO}{setkeys}{%
                      270 \expandafter\def\csname KVO@setkeys@%
                      271 \@currname.\@currext\endcsname{#1}%
                      272 }
       \KVO@setkeys
                      273 \def\KVO@setkeys{%
                      274 \ltx@IfUndefined{KVO@setkeys@\@currname.\@currext}{%
                      275 \setkeys
                      276 }{%
                      277 \csname KVO@setkeys@\@currname.\@currext\endcsname
                      278 }%
                      279 }
\SetupKeyvalOptions The argument of \SetupKeyvalOptions expects a key value list, known keys are
                     family and prefix.
                      280 \newcommand*{\SetupKeyvalOptions}{%
                      281 \kvsetkeys{KVO}%
                      282 }
                     6.3.2 \DeclareBoolOption
\DeclareBoolOption Usually options of boolean type can be given by the user without value and this
                     means a setting to true. We follow this convention here. Also it simplifies the user
                     interface.
                        The switch is created and initialized with false. The default setting can be
                     overwritten by the optional argument.
                        ETK's \newcommand{\mbox}{\rm{\ldots}}'s \newif does not check for already defined macros, therefore we add
                     this check here to prevent the user from accidently redefining of TEX's primitives
                     and other macros.
                      283 \newcommand*{\DeclareBoolOption}[2][false]{%
                      284 \KVO@ifdefinable{if\KVO@prefix#2}{%
                      285 \KVO@ifdefinable{\KVO@prefix#2true}{%
                      286 \KVO@ifdefinable{\KVO@prefix#2false}{%
                      287 \csname newif\expandafter\endcsname
                      288 \csname if\KVO@prefix#2\endcsname
                      289 \@ifundefined{\KVO@prefix#2#1}{%
                      290 \PackageWarning{kvoptions}{%
```

```
291 Initialization of option '#2' failed,\MessageBreak
292 cannot set boolean option to '#1',\MessageBreak
293 use 'true' or 'false', now using 'false'%
294 }%
295 }{%
296 \csname\KVO@prefix#2#1\endcsname
297 }%
298 \begingroup
299 \edef\x{\endgroup
300 \noexpand\define@key{\KVO@family}{#2}[true]{%
301 \noexpand\KVO@boolkey{\@currname}%
302 \ifx\@currext\@clsextension
303 \noexpand\@clsextension
304 \else
305 \noexpand\@pkgextension
```
<span id="page-19-27"></span><span id="page-19-18"></span> \fi 307 {\KVO@prefix}{#2}{####1}%<br>308 }%  $308\,$  }% 310  $\chi$  }% }% }% }

<span id="page-19-12"></span>\DeclareComplementaryOption The first argument is the key name, the second the key that must be a boolean option with the same current family and prefix. A new switch is not created for the new key, we have already a switch. Instead we define switch setting commands to work on the parent switch.

<span id="page-19-26"></span><span id="page-19-25"></span><span id="page-19-24"></span><span id="page-19-23"></span><span id="page-19-22"></span><span id="page-19-21"></span><span id="page-19-19"></span><span id="page-19-14"></span><span id="page-19-6"></span><span id="page-19-5"></span><span id="page-19-3"></span><span id="page-19-0"></span>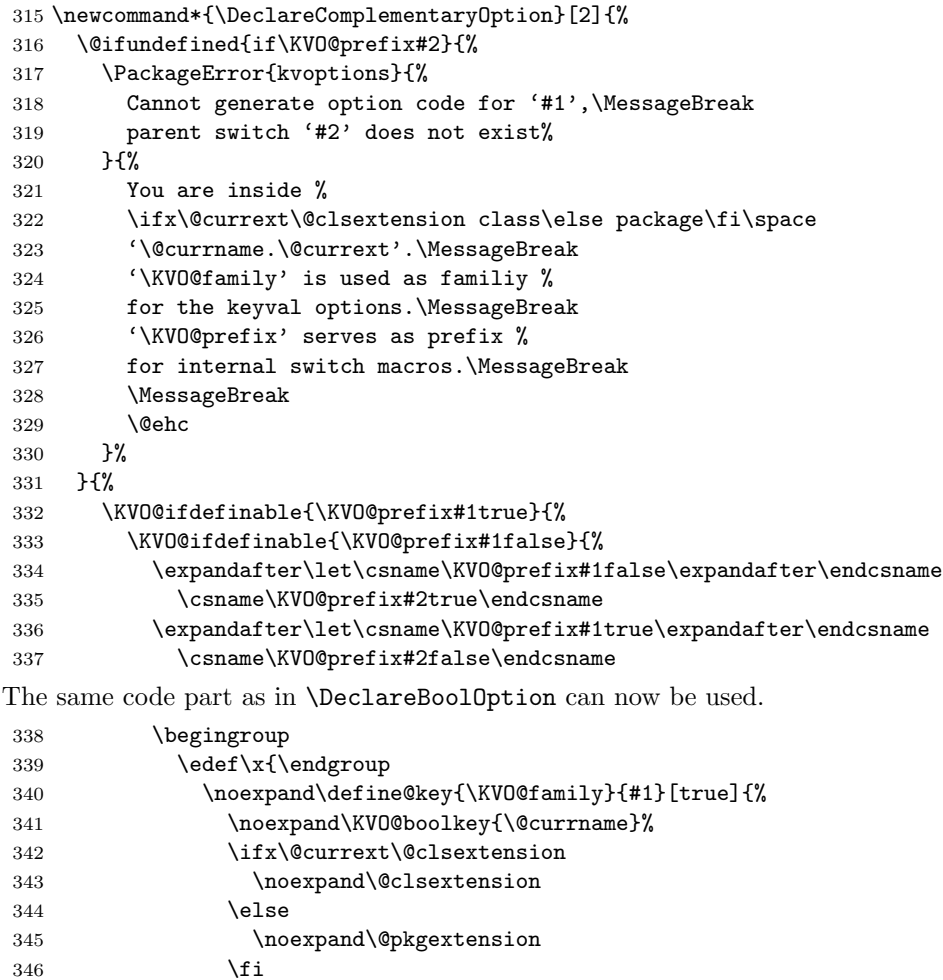

 }% }

<span id="page-19-28"></span><span id="page-19-20"></span><span id="page-19-16"></span><span id="page-19-15"></span><span id="page-19-13"></span><span id="page-19-11"></span><span id="page-19-10"></span><span id="page-19-9"></span><span id="page-19-8"></span><span id="page-19-7"></span><span id="page-19-4"></span><span id="page-19-2"></span><span id="page-19-1"></span>{\KVO@prefix}{#1}{####1}%

 }% }%  $\begin{matrix} 350 \\ 351 \end{matrix} \qquad \qquad \begin{matrix} \mathbf{\backslash} \mathbf{x} \\ \mathbf{\backslash} \mathbf{\backslash} \end{matrix}$ 

<span id="page-19-29"></span> $351 \,$ }%

<span id="page-19-17"></span>\KVO@ifdefinable Generate the command token LaTeX's \@ifdefinable expects.

```
355 \def\KVO@ifdefinable#1{%
356 \expandafter\@ifdefinable\csname #1\endcsname
357 }
```
<span id="page-20-14"></span>\KVO@boolkey We check explicitly for true and false to prevent the user from accidently calling other macros.

```
#1 package/class name
    #2 \@pkgextension/\@clsextension
   #3 prefix
   #4 key name
   #5 new value
358 \def\KVO@boolkey#1#2#3#4#5{%
359 \edef\KVO@param{#5}%
360 \ltx@onelevel@sanitize\KVO@param
361 \ifx\KVO@param\KVO@true
362 \expandafter\@firstofone
363 \else
364 \ifx\KVO@param\KVO@false
365 \expandafter\expandafter\expandafter\@firstofone
366 \else
367 \ifx#2\@clsextension
368 \expandafter\ClassWarning
369 \else
370 \expandafter\PackageWarning
371 \fi
372 {#1}{%
373 Value '\KVO@param' is not supported by\MessageBreak
374 option '#4'%
375 }%
376 \expandafter\expandafter\expandafter\@gobble
377 \fi
378 \fi
379 {%
380 ^^A\ifx#2\@clsextension
381 ^^A \expandafter\ClassInfo
382 \hat{\ }A\else
383 ^^A \expandafter\PackageInfo
384 \sim A \fi
385 ^^A{#1}{[option] #4=\KVO@param}%
386 \csname#3#4\KVO@param\endcsname
387 }%
388 }
```
<span id="page-20-25"></span><span id="page-20-21"></span><span id="page-20-20"></span><span id="page-20-19"></span><span id="page-20-16"></span><span id="page-20-10"></span><span id="page-20-8"></span><span id="page-20-5"></span><span id="page-20-2"></span>\KVO@true The macros \KVO@true and \KVO@false are used for string comparisons. After \KVO@false \ltx@onelevel@sanitize we have only tokens with catcode 12 (other).

```
389 \def\KVO@true{true}
390 \def\KVO@false{false}
391 \ltx@onelevel@sanitize\KVO@true
392 \ltx@onelevel@sanitize\KVO@false
```
<span id="page-20-23"></span><span id="page-20-0"></span>6.3.3 \DeclareStringOption

<span id="page-20-11"></span>\DeclareStringOption

<span id="page-20-24"></span>\newcommand\*{\DeclareStringOption}[2][]{%

- <span id="page-20-7"></span>\@ifnextchar[{%
- <span id="page-20-15"></span>\KVO@DeclareStringOption{#1}{#2}@%
- }{%
- <span id="page-21-16"></span>397 \KVO@DeclareStringOption{#1}{#2}{}[]%
- }%
- }

<span id="page-21-17"></span>\KVO@DeclareStringOption

```
400 \def\KVO@DeclareStringOption#1#2#3[#4]{%
401 \KVO@ifdefinable{\KVO@prefix#2}{%
402 \@namedef{\KVO@prefix#2}{#1}%
403 \begingroup
404 \iint x \times 3\}\405 \toks@{}%
406 \else
407 \toks@{[{#4}]}%
408 \fi
409 \edef\x{\endgroup
410 \noexpand\define@key{\KVO@family}{#2}\the\toks@{%
411 ^^A\begingroup
412 ^^A \toks@{####1}%
413 ^^A \ifx\@currext\@clsextension<br>414 ^^A \noexpand\ClassInfo
414 ^^A \noexpand\ClassInfo
415 \hat{A} \text{le}<br>416 \hat{A} \text{no}416 ^^A \noexpand\PackageInfo
417 \hat{A} \hat{A} \hat{A}418 ^^A {\@currname}{%
419 ^^A [option] #2={\noexpand\the\toks@}%
420 \hat{A} \hat{B}421 ^^A\endgroup
422 \noexpand\def
423 \expandafter\noexpand\csname\KVO@prefix#2\endcsname{####1}%
424 }%
425 }%
426 \quad \lambda427 }%
428 }
```
<span id="page-21-28"></span><span id="page-21-23"></span><span id="page-21-22"></span><span id="page-21-12"></span><span id="page-21-4"></span><span id="page-21-0"></span>6.3.4 \DeclareVoidOption

#### <span id="page-21-13"></span>\DeclareVoidOption

<span id="page-21-29"></span><span id="page-21-21"></span><span id="page-21-20"></span><span id="page-21-19"></span><span id="page-21-15"></span><span id="page-21-9"></span><span id="page-21-7"></span><span id="page-21-6"></span><span id="page-21-5"></span><span id="page-21-3"></span><span id="page-21-2"></span>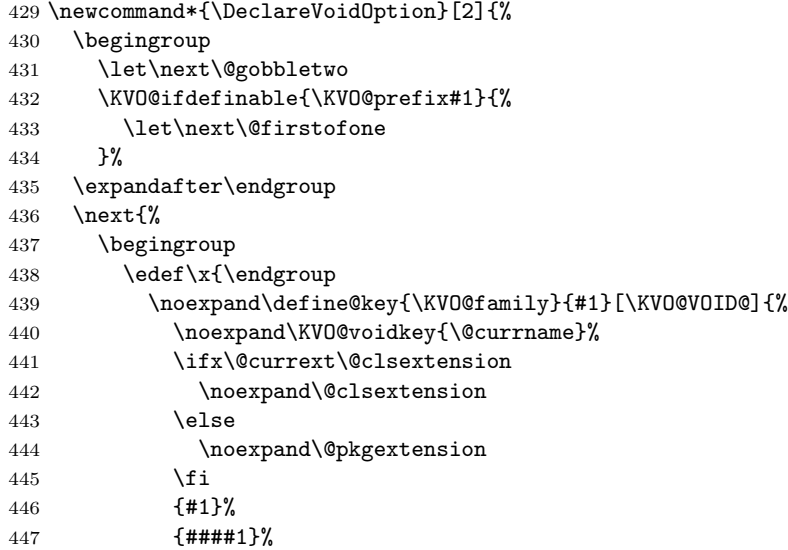

```
448 \expandafter\noexpand\csname\KVO@prefix#1\endcsname
                      449 }%
                      450 }%
                      451 \chi452 \begingroup
                      453 \toks@{#2}%
                      454 \expandafter\endgroup
                      455 \exp\{ \text{def} \}456 \csname\KVO@prefix#1\expandafter\endcsname
                      457 \expandafter{\the\toks@}%
                      458 }%
                      459 }
                      460 \def\KVO@VOID@{@VOID@}
        \KVO@voidkey
                     #1 package/class name
                     #2 \@pkgextension/\@clsextension
                     #3 key name
                     #4 default (@VOID@)
                     #5 macro with option code
                      461 \def\KVO@voidkey#1#2#3#4{%
                      462 \def\CurrentOption{#3}%
                      463 \begingroup
                      464 \def\x{#4}%
                      465 \expandafter\endgroup
                      466 \ifx\x\KVO@VOID@
                      467 \else
                      468 \ifx#2\@clsextension
                      469 \expandafter\ClassWarning
                      470 \else
                      471 \expandafter\PackageWarning
                      472 \fi
                      473 {#1}{%
                      474 Unexpected value for option '#3'\MessageBreak
                      475 is ignored%
                      476 }%
                      477 \fi
                      478 ^^A\ifx#2\@clsextension
                      479 ^^A \expandafter\ClassInfo
                      480 ^^A\else
                      481 ^^A \expandafter\PackageInfo
                      482 \hat{\ }A\fi
                      483 ^^A{#1}{[option] #3}%
                      484 }
                     6.3.5 \DeclareDefaultOption
\DeclareDefaultOption
                      485 \newcommand*{\DeclareDefaultOption}{%
                      486 \@namedef{KVO@default@\@currname.\@currext}%
                      487 }
                     6.3.6 \DeclareLocalOptions
\DeclareLocalOptions
                      488 \newcommand*{\DeclareLocalOptions}[1]{%
                      489 \comma@parse{#1}\KVO@DeclareLocalOption
                      490 }
```

```
491 \def\KVO@DeclareLocalOption#1{%
492 \expandafter\def\csname KVO@local@\KVO@family @#1\endcsname{}%
493 }
```
#### <span id="page-23-0"></span>6.4 Dynamic options

```
6.4.1 \DisableKeyvalOption
494 \SetupKeyvalOptions{%
495 family=KVOdyn,%
496 prefix=KVOdyn@%
497 }
498 \DeclareBoolOption[true]{global}
499 \DeclareComplementaryOption{local}{global}
500 \DeclareStringOption[undef]{action}
501 \let\KVOdyn@name\relax
502 \let\KVOdyn@ext\@empty
503 \define@key{KVOdyn}{class}{%
504 \def\KVOdyn@name{#1}%
505 \let\KVOdyn@ext\@clsextension
506 }
507 \define@key{KVOdyn}{package}{%
508 \def\KVOdyn@name{#1}%
509 \let\KVOdyn@ext\@pkgextension
510 }
511 \newcommand*{\DisableKeyvalOption}[3][]{%
512 \begingroup
513 \kvsetkeys{KVOdyn}{#1}%
514 \def\x{\endgroup}%
515 \@ifundefined{KVO@action@\KVOdyn@action}{%
516 \PackageError{kvoptions}{%
517 Unknown disable action %
518 '\expandafter\strip@prefix\meaning\KVOdyn@action'\MessageBreak
519 for option '#3' in keyval family '#2'%
520 }\@ehc
521 }{%
522 \csname KVO@action@\KVOdyn@action\endcsname{#2}{#3}%
523 }%
524 \chi525 }
526 \def\KVO@action@undef#1#2{%
527 \edef\x{\endgroup
528 \ifKVOdyn@global\global\fi
529 \let
530 \expandafter\noexpand\csname KV@#1@#2\endcsname
531 \relax
532 \ifKVOdyn@global\global\fi
533 \let
534 \expandafter\noexpand\csname KV@#1@#2@default\endcsname
535 \relax
536 }%
537 ^^A\PackageInfo{kvoptions}{%
538 ^^A [option] key '#2' of family '#1'\MessageBreak
539 ^^A is disabled (undef, \ifKVOdyn@global global\else local\fi)%
540 ^^A}%
541 }
542 \def\KVO@action@ignore#1#2{%
```

```
543 \edef\x{\endgroup
544 \ifKVOdyn@global\global\fi
545 \let
546 \expandafter\noexpand\csname KV@#1@#2\endcsname
547 \noexpand\@gobble
548 \ifKVOdyn@global\global\fi
549 \let
550 \expandafter\noexpand\csname KV@#1@#2@default\endcsname
551 \noexpand\@empty
552 }%
553 ^^A\PackageInfo{kvoptions}{%
554 ^^A [option] key '#2' of family '#1'\MessageBreak
555 ^^A is disabled (ignore, \ifKVOdyn@global global\else local\fi)%
556 ^^A}%
557 }
558 \def\KVO@action@error{%
559 \KVO@do@action{error}%
560 }
561 \def\KVO@action@warning{%
562 \KVO@do@action{warning}%
563 }
#1 error or warning
#2 \quad \langle family \rangle#3 \langle key \rangle564 \def\KVO@do@action#1#2#3{%
565 \ifx\KVOdyn@name\relax
566 \PackageError{kvoptions}{%
567 Action type '#1' needs package/class name\MessageBreak
568 for key '#3' in family '#2'%
569 }\@ehc
570 \else
571 \edef\x{\endgroup
572 \noexpand\define@key{#2}{#3}[]{%
573 \expandafter\noexpand\csname KVO@disable@#1\endcsname
574 {\KVOdyn@name}\noexpand\KVOdyn@ext{#3}%
575 }%
576 \ifKVOdyn@global
577 \global\let
578 \expandafter\noexpand\csname KV@#2@#3\endcsname
579 \expandafter\noexpand\csname KV@#2@#3\endcsname
580 \global\let
581 \expandafter\noexpand\csname KV@#2@#3@default\endcsname
582 \expandafter\noexpand\csname KV@#2@#3@default\endcsname
583 \fi
584 }%
585 ^^A\ifx\KVOdyn@ext\@clsextension
586 ^^A \expandafter\ClassInfo
587 <sup>^</sup>A\else
588 ^^A \expandafter\PackageInfo
589 \sim A\fi
590 ^^A{\KVOdyn@name}{%
591 ^^A [option] key '#3' of family '#2'\MessageBreak
592 ^^A is disabled (#1, \ifKVOdyn@global global\else local\fi)%
593 ^^A}%
594 \fi
595 }
596 \def\KVO@disable@error#1#2#3{%
597 \ifx#2\@clsextension
```

```
598 \expandafter\ClassError
599 \else
600 \expandafter\PackageError
601 \setminusfi
602 {#1}{%
603 Option '#3' is given too late,\MessageBreak
604 now the option is ignored%
605 }\@ehc
606 }
607 \def\KVO@disable@warning#1#2#3{%
608 \ifx#2\@clsextension
609 \expandafter\ClassWarning
610 \else
611 \expandafter\PackageWarning
612 \overline{f}613 {#1}{%
614 Option '#3' is already consumed\MessageBreak
615 and has no effect%
616 }%
617 }
```
### <span id="page-25-26"></span><span id="page-25-22"></span><span id="page-25-11"></span><span id="page-25-0"></span>6.5 Change option code

<span id="page-25-1"></span>6.5.1 \AddToKeyvalOption

<span id="page-25-7"></span>\AddToKeyvalOption

<span id="page-25-30"></span><span id="page-25-29"></span><span id="page-25-24"></span><span id="page-25-15"></span><span id="page-25-5"></span>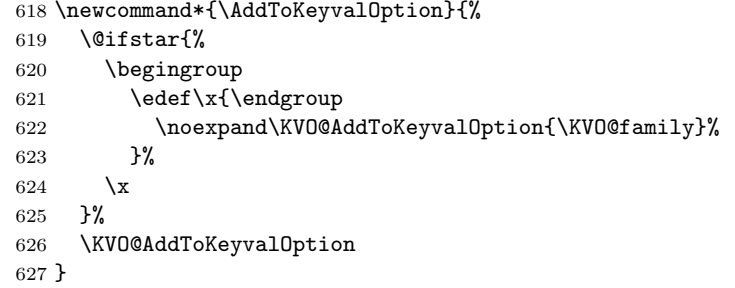

<span id="page-25-17"></span>\KVO@AddToKeyvalOption

<span id="page-25-27"></span><span id="page-25-23"></span><span id="page-25-19"></span><span id="page-25-16"></span><span id="page-25-13"></span><span id="page-25-8"></span><span id="page-25-6"></span><span id="page-25-4"></span>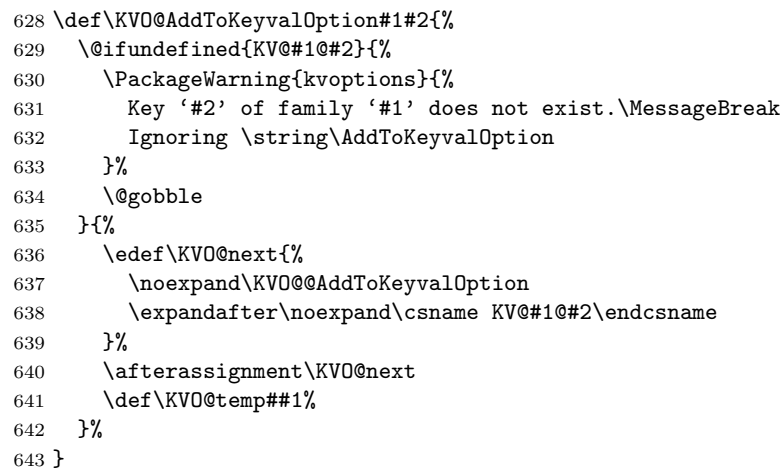

<span id="page-25-14"></span>\KVO@@AddToKeyvalOption

<span id="page-25-20"></span><span id="page-25-12"></span><span id="page-25-9"></span>\def\KVO@@AddToKeyvalOption#1{%

- \begingroup
- <span id="page-25-28"></span>\toks@\expandafter{#1{##1}}%

```
647 \toks@\expandafter{\the\expandafter\toks@\KVO@temp{##1}}%
648 \edef\x{\endgroup
649 \noexpand\def\noexpand#1####1{\the\toks@}%
650 }%
651 \chi652 }
```
#### <span id="page-26-20"></span><span id="page-26-0"></span>6.6 Process options

#### <span id="page-26-1"></span>6.6.1 Get global options

Package xkeyval removes options with equal signs from the global options (\@classoptionslist). The effect is that other packages and classes will not see these global options anymore. A bug-report was answered that this behaviour is "by design". Thus I call it a design bug. Now getting the global options require an algorithm instead of a simple macro call.

```
653 \langle/package\rangle
```
654  $\langle$ \*package | patch $\rangle$ 

<span id="page-26-12"></span>\KVO@IfDefThen Call #2 if command #1 is defined and not \relax. (Package kvoptions-patch does not load package ltxcmds.)

<span id="page-26-7"></span><span id="page-26-6"></span>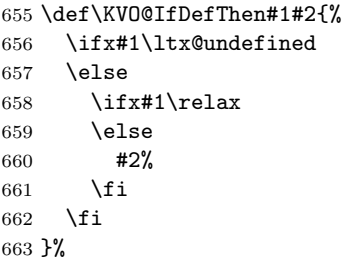

<span id="page-26-11"></span>\KVO@GetClassOptionsList

<span id="page-26-14"></span><span id="page-26-13"></span><span id="page-26-10"></span><span id="page-26-9"></span><span id="page-26-8"></span><span id="page-26-4"></span><span id="page-26-3"></span>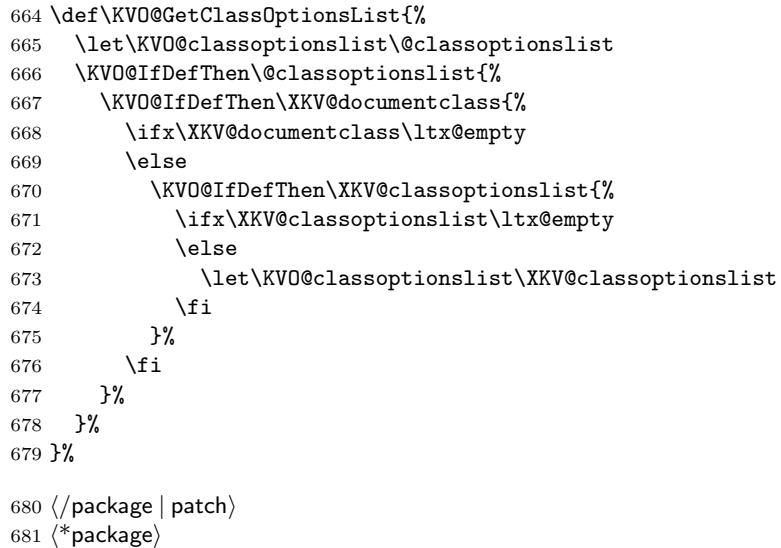

#### <span id="page-26-16"></span><span id="page-26-5"></span><span id="page-26-2"></span>6.6.2 \ProcessKeyvalOptions

<span id="page-26-17"></span>\ProcessKeyvalOptions If the optional star is given, we get the family name and expand it for safety. \newcommand\*{\ProcessKeyvalOptions}{% \@ifstar{%

```
684 \begingroup
685 \edef\x{\endgroup
686 \noexpand\KVO@ProcessKeyvalOptions{\KVO@family}%
687 }%
688 \chi689 }%
690 \KVO@ProcessKeyvalOptions
691 }
692 \def\KVO@ProcessKeyvalOptions#1{%
693 \let\@tempc\relax
```
<span id="page-27-20"></span><span id="page-27-19"></span><span id="page-27-8"></span><span id="page-27-1"></span>\let\KVO@temp\@empty

Add any global options that are known to KV to the start of the list being built in \KVO@temp and mark them used (by removing them from the unused option list).

```
695 \ifx\@currext\@clsextension
696 \else
697 \KVO@GetClassOptionsList
698 \ifx\KVO@classoptionslist\relax
699 \else
700 \@for\KVO@CurrentOption:=\KVO@classoptionslist\do{%
701 \@ifundefined{KV@#1@\expandafter\KVO@getkey
702 \KVO@CurrentOption=\@nil}{%
703 }{%
704 \@ifundefined{KVO@local@#1@\expandafter\KVO@getkey
705 \KVO@CurrentOption=\@nil}{%
706 \ifx\KVO@Patch Y%
707 \edef\KVO@temp{%
708 \etex@unexpanded\expandafter{%
709 \KVO@temp
710 }%
711, \%712 \etex@unexpanded\expandafter{%
713 \KVO@CurrentOption
714 } }715, %716 }%
717 \ltx@onelevel@sanitize\KVO@CurrentOption
718 \else
719 \edef\KVO@temp{%
720 \KVO@temp
721, , %,
722 \KVO@CurrentOption
723, %724 }%
725 \fi
726 \@expandtwoargs\@removeelement\KVO@CurrentOption
727 \@unusedoptionlist\@unusedoptionlist
728 }{}%
729 }%
730 }%
731 \fi
732 \fi
```
<span id="page-27-24"></span><span id="page-27-23"></span><span id="page-27-16"></span><span id="page-27-15"></span><span id="page-27-9"></span><span id="page-27-2"></span>Now stick the package options at the end of the list and wrap in a call to \setkeys. A class ignores unknown global options, we must remove them to prevent error messages from \setkeys.

\begingroup

<span id="page-27-25"></span>\toks\tw@{}%

<span id="page-28-30"></span><span id="page-28-24"></span><span id="page-28-2"></span><span id="page-28-1"></span><span id="page-28-0"></span>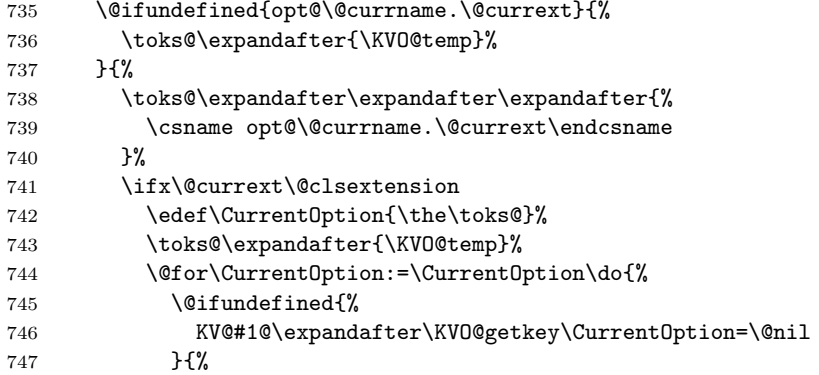

<span id="page-28-25"></span><span id="page-28-15"></span><span id="page-28-10"></span><span id="page-28-8"></span><span id="page-28-6"></span>A class puts not used options in the unused option list unless there is a default handler.

<span id="page-28-23"></span><span id="page-28-22"></span><span id="page-28-17"></span><span id="page-28-16"></span><span id="page-28-14"></span><span id="page-28-13"></span><span id="page-28-12"></span><span id="page-28-5"></span><span id="page-28-3"></span>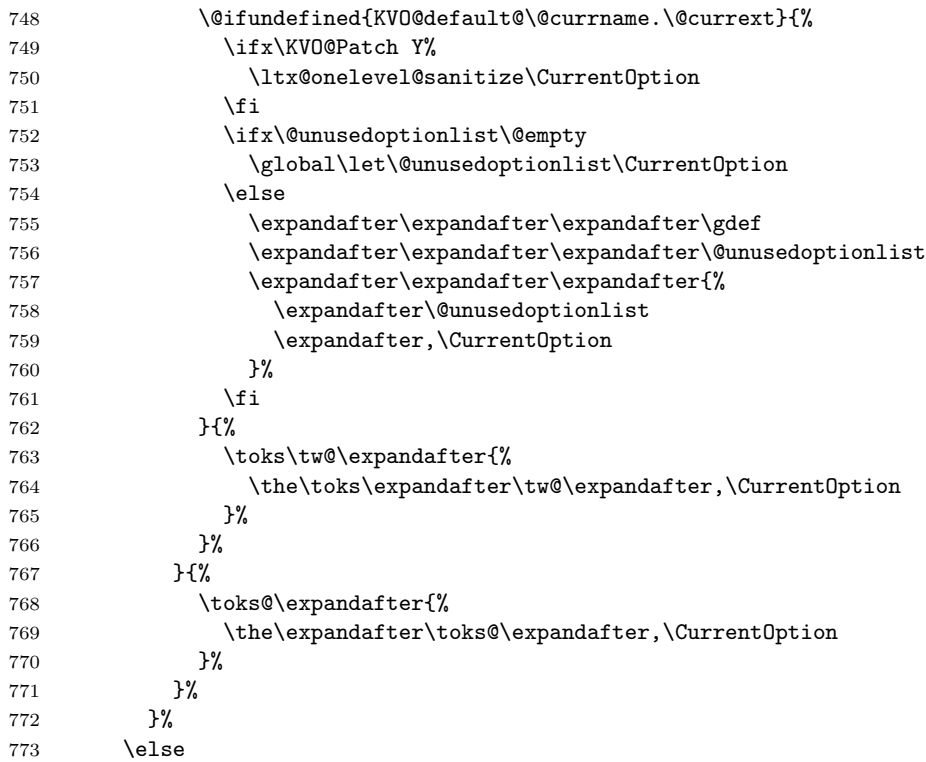

<span id="page-28-31"></span><span id="page-28-28"></span><span id="page-28-19"></span><span id="page-28-18"></span>Without default action we pass all options to \setkeys. Otherwise we have to check which options are known. These are passed to **\setkeys**. For the others the default action is performed.

<span id="page-28-32"></span><span id="page-28-29"></span><span id="page-28-27"></span><span id="page-28-26"></span><span id="page-28-21"></span><span id="page-28-20"></span><span id="page-28-11"></span><span id="page-28-9"></span><span id="page-28-7"></span><span id="page-28-4"></span>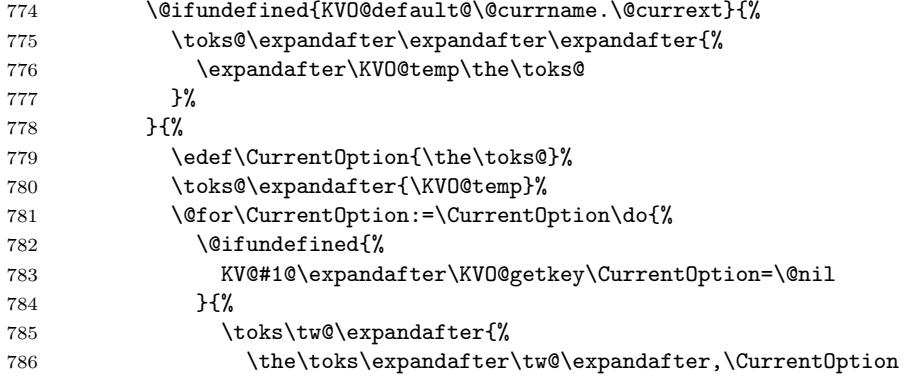

```
787 }%
                          788 }{%
                          789 \toks@\expandafter{%
                          790 \the\expandafter\toks@\expandafter,\CurrentOption
                          791 }%
                          792 }%
                          793 }%
                          794 }%
                          795 \fi
                          796 }%
                          797 \edef\KVO@temp{\endgroup
                          798 \noexpand\KVO@calldefault{\the\toks\tw@}%
                          799 \noexpand\KVO@setkeys{#1}{\the\toks@}%
                          800 }%
                          801 \KVO@temp
                         Some cleanup of \ProcessOptions.
                          802 \let\CurrentOption\@empty
                          803 \AtEndOfPackage{\let\@unprocessedoptions\relax}%
                          804 }
                         6.6.3 \ProcessLocalKeyvalOptions
\ProcessLocalKeyvalOptions If the optional star is given, we get the family name and expand it for safety.
                          805 \newcommand*{\ProcessLocalKeyvalOptions}{%
                          806 \@ifstar{%
                          807 \begingroup
                          808 \edef\x{\endgroup
                          809 \noexpand\KVO@ProcessLocalKeyvalOptions{\KVO@family}%
                          810 }%
                          811 \quad \lambda812 }%
                          813 \KVO@ProcessLocalKeyvalOptions
                          814 }
                          815 \def\KVO@ProcessLocalKeyvalOptions#1{%
                          816 \let\@tempc\relax
                          817 \let\KVO@temp\@empty
                         Check if \ProcessLocalKeyvalOptions is called inside a package.
                          818 \ifx\@currext\@pkgextension
                          819 \else
                          820 \PackageError{kvoptions}{%
                          821 \string\ProcessLocalKeyvalOptions\space is intended for packages only%
                          822 }\@ehc
                          823 \fi
                         The package options are put into toks register \toks@.
                          824 \begingroup
                          825 \toks\tw@{}%
                          826 \@ifundefined{opt@\@currname.\@currext}{%
                          827 \toks@\expandafter{\KVO@temp}%
                          828 }{%
                          829 \toks@\expandafter\expandafter\expandafter{%
                          830 \csname opt@\@currname.\@currext\endcsname
```
<span id="page-29-27"></span><span id="page-29-26"></span><span id="page-29-25"></span><span id="page-29-23"></span><span id="page-29-22"></span><span id="page-29-20"></span><span id="page-29-18"></span><span id="page-29-14"></span><span id="page-29-13"></span><span id="page-29-12"></span><span id="page-29-8"></span><span id="page-29-6"></span><span id="page-29-4"></span><span id="page-29-3"></span><span id="page-29-2"></span><span id="page-29-1"></span>}%

Without default action we pass all options to \setkeys. Otherwise we have to check which options are known. These are passed to **\setkeys**. For the others the default action is performed.

```
832 \@ifundefined{KVO@default@\@currname.\@currext}{%
833 \toks@\expandafter\expandafter\expandafter{%
834 \expandafter\KVO@temp\the\toks@
835 }%
836 }{%
837 \edef\CurrentOption{\the\toks@}%
838 \toks@\expandafter{\KVO@temp}%
839 \@for\CurrentOption:=\CurrentOption\do{%
840 \@ifundefined{%
841 KV@#1@\expandafter\KVO@getkey\CurrentOption=\@nil
842 }{%
843 \toks\tw@\expandafter{%
844 \the\toks\expandafter\tw@\expandafter,\CurrentOption
845 }%
846 }{%
847 \toks@\expandafter{%
848 \the\expandafter\toks@\expandafter,\CurrentOption
849 }%
850 }%
851 }%
852 }%
853 }%
854 \edef\KVO@temp{\endgroup
855 \noexpand\KVO@calldefault{\the\toks\tw@}%
856 \noexpand\KVO@setkeys{#1}{\the\toks@}%
857 }%
858 \KVO@temp
Some cleanup of \ProcessOptions.
859 \let\CurrentOption\@empty
```

```
860 \AtEndOfPackage{\let\@unprocessedoptions\relax}%
861 }
```
#### <span id="page-30-0"></span>6.6.4 Helper macros

```
\KVO@getkey Extract the key part of a key=value pair.
```

```
862 \def\KVO@getkey#1=#2\@nil{#1}
```

```
\KVO@calldefault
```

```
863 \def\KVO@calldefault#1{%
                 864 \begingroup
                 865 \def\x{#1}%
                 866 \expandafter\endgroup
                 867 \ifx\x\@empty
                 868 \else
                 869 \@for\CurrentOption:=#1\do{%
                 870 \ifx\CurrentOption\@empty
                 871 \else
                 872 \expandafter\KVO@setcurrents\CurrentOption=\@nil
                 873 \@nameuse{KVO@default@\@currname.\@currext}%
                 874 \fi
                 875 }%
                 876 \fi
                 877 }
\KVO@setcurrents Extract the key part of a key=value pair.
                 878 \def\KVO@setcurrents#1=#2\@nil{%
```

```
879 \def\CurrentOptionValue{#2}%
```

```
880 \ifx\CurrentOptionValue\@empty
881 \let\CurrentOptionKey\CurrentOption
882 \let\CurrentOptionValue\relax
883 \else
884 \edef\CurrentOptionKey{\zap@space#1 \@empty}%
885 \expandafter\KVO@setcurrentvalue\CurrentOption\@nil
886 \fi
887 }
```
<span id="page-31-33"></span>\KV@setcurrentvalue Here the value part is parsed. Package keyval's \KV@@sp@def helps in removing spaces at the begin and end of the value.

```
888 \def\KVO@setcurrentvalue#1=#2\@nil{%
889 \KV@@sp@def\CurrentOptionValue{#2}%
890 }
```
### <span id="page-31-0"></span>6.7 plain TFX

Disable L<sup>AT</sup>FX stuff.

```
891 \begingroup\expandafter\expandafter\expandafter\endgroup
892 \expandafter\ifx\csname documentclass\endcsname\relax
893 \def\ProcessKeyvalOptions{%
894 \@ifstar{}\@gobble
895 }%
896 \fi
897 \KVO@AtEnd%
898 \langle/package\rangle
```
### <span id="page-31-34"></span><span id="page-31-1"></span>6.8 Package kvoptions-patch

```
899 \langle *patch\rangle900 \NeedsTeXFormat{LaTeX2e}
901 \begingroup\catcode61\catcode48\catcode32=10\relax%
902 \catcode13=5 % ^^M
903 \endlinechar=13 %
904 \catcode123=1 % {
905 \catcode125=2 % }
906 \catcode64=11 % @
907 \def\x{\endgroup
908 \expandafter\edef\csname KVO@AtEnd\endcsname{%
909 \endlinechar=\the\endlinechar\relax
910 \catcode13=\the\catcode13\relax
911 \catcode32=\the\catcode32\relax
912 \catcode35=\the\catcode35\relax
913 \catcode61=\the\catcode61\relax
914 \catcode64=\the\catcode64\relax
915 \catcode123=\the\catcode123\relax
916 \catcode125=\the\catcode125\relax
917 }%
918 }%
919 \x\catcode61\catcode48\catcode32=10\relax%
920 \catcode13=5 % ^^M
921 \endlinechar=13 %
922 \catcode35=6 % #
923 \catcode64=11 % @
924 \catcode123=1 % {
925 \catcode125=2 % }
926 \def\TMP@EnsureCode#1#2{%
```

```
927 \edef\KVO@AtEnd{%
928 \KVO@AtEnd
929 \catcode#1=\the\catcode#1\relax
930 }%
931 \catcode#1=#2\relax
932 }
933 \TMP@EnsureCode{39}{12}% '
934 \TMP@EnsureCode{40}{12}% (
935 \TMP@EnsureCode{41}{12}% )
936 \TMP@EnsureCode{43}{12}% +
937 \TMP@EnsureCode{44}{12}% ,
938 \TMP@EnsureCode{45}{12}% -
939 \TMP@EnsureCode{46}{12}%.
940 \TMP@EnsureCode{47}{12}% /
941 \TMP@EnsureCode{58}{12}% :
942 \TMP@EnsureCode{60}{12}% <
943 \TMP@EnsureCode{62}{12}% >
944 \TMP@EnsureCode{91}{12}% [
945 \TMP@EnsureCode{93}{12}% ]
946 \TMP@EnsureCode{96}{12}% '
947 \TMP@EnsureCode{124}{12}% |
948 \edef\KVO@AtEnd{\KVO@AtEnd\noexpand\endinput}
949 \ProvidesPackage{kvoptions-patch}%
950 [2020-10-07 v3.14 LaTeX patch for keyval options (HO)]%
  Check for \varepsilon-T<sub>E</sub>X.
951 \begingroup\expandafter\expandafter\expandafter\endgroup
952 \expandafter\ifx\csname eTeXversion\endcsname\relax
953 \PackageWarningNoLine{kvoptions-patch}{%
954 Package loading is aborted, because e-TeX is missing%
955 }%
956 \expandafter\KVO@AtEnd
957 \fi%
  Package etexcmds for \etex@unexpanded.
958 \RequirePackage{etexcmds}[2007/09/09]
959 \ifetex@unexpanded
960 \else
961 \PackageError{kvoptions-patch}{%
962 Could not find eTeX's \string\unexpanded.\MessageBreak
963 Try adding \string\RequirePackage\string{etexcmds\string} %
964 before \string\documentclass%
965 }\@ehd
966 \expandafter\KVO@AtEnd
967 \fi%
  Check for package xkvltxp.
968 \@ifpackageloaded{xkvltxp}{%
969 \PackageWarningNoLine{kvoptions}{%
970 Option 'patch' cannot be used together with\MessageBreak
971 package 'xkvltxp' that is already loaded.\MessageBreak
972 Therefore package loading is aborted%
973 }%
974 \KVO@AtEnd
975 }{}%
976 \def\@if@ptions#1#2#3{%
977 \begingroup
978 \KVO@normalize\KVO@temp{#3}%
979 \edef\x{\endgroup
980 \noexpand\@if@pti@ns{%
```

```
981 \detokenize\expandafter\expandafter\expandafter{%
982 \csname opt@#2.#1\endcsname
983 }%
984 }{%
985 \detokenize\expandafter{\KVO@temp}%
986 }%
987 }%
988 \x
989 }
990 \def\@pass@ptions#1#2#3{%
991 \KVO@normalize\KVO@temp{#2}%
992 \@ifundefined{opt@#3.#1}{%
993 \expandafter\gdef\csname opt@#3.#1%
994 \expandafter\endcsname\expandafter{%
995 \KVO@temp
996 }%
997 }{%
998 \expandafter\gdef\csname opt@#3.#1%
999 \expandafter\expandafter\expandafter\endcsname
1000 \expandafter\expandafter\expandafter{%
1001 \csname opt@#3.#1\expandafter\endcsname\expandafter,\KVO@temp
1002 }%
1003 }%
1004 }
1005 \def\ProcessOptions{%
1006 \let\ds@\@empty
1007 \@ifundefined{opt@\@currname.\@currext}{%
1008 \let\@curroptions\@empty
1009 }{%
1010 \expandafter\expandafter\expandafter\def
1011 \expandafter\expandafter\expandafter\@curroptions
1012 \expandafter\expandafter\expandafter{%
1013 \csname opt@\@currname.\@currext\endcsname
1014 }%
1015 }%
1016 \@ifstar\KVO@xprocess@ptions\KVO@process@ptions
1017 }
1018 \def\KVO@process@ptions{%
1019 \@for\CurrentOption:=\@declaredoptions\do{%
1020 \ifx\CurrentOption\@empty
1021 \else
1022 \begingroup
1023 \ifx\@currext\@clsextension
1024 \toks@{}%
1025 \else
1026 \KVO@GetClassOptionsList
1027 \toks@\expandafter{\KVO@classoptionslist,}%
1028 \setminusfi
1029 \toks\tw@\expandafter{\@curroptions}%
1030 \edef\x{\endgroup
1031 \noexpand\in@{,\CurrentOption,}{,\the\toks@\the\toks\tw@,}%
1032 }%
1033 \chi1034 \ifin@
1035 \KVO@use@ption
1036 \expandafter\let\csname ds@\CurrentOption\endcsname\@empty
1037 \fi
```

```
1038 \fi
1039 }%
1040 \KVO@process@pti@ns
1041 }
1042 \def\KVO@xprocess@ptions{%
1043 \ifx\@currext\@clsextension
1044 \else
1045 \KVO@GetClassOptionsList
1046 \@for\CurrentOption:=\KVO@classoptionslist\do{%
1047 \ifx\CurrentOption\@empty
1048 \else
1049 \KVO@in@\CurrentOption\@declaredoptions
1050 \ifin@
1051 \KVO@use@ption
1052 \expandafter\let\csname ds@\CurrentOption\endcsname\@empty
1053 \fi
1054 \fi
1055 }%
1056 \fi
1057 \KVO@process@pti@ns
1058 }
1059 \def\KVO@in@#1#2{%
1060 \in@false
1061 \begingroup
1062 \sqrt{\text{Gfor}x:=\#2\dot{0}1063 \iint x \x#1 \relax1064 \in@true
1065 \fi
1066 }%
1067 \edef\x{\endgroup
1068 \ifin@
1069 \noexpand\in@true
1070 \fi
1071 }%
1072 \chi1073 }
1074 \def\KVO@process@pti@ns{%
1075 \@for\CurrentOption:=\@curroptions\do{%
1076 \@ifundefined{ds@\KVO@SanitizedCurrentOption}{%
1077 \KVO@use@ption
1078 \default@ds
1079 }%
1080 \KVO@use@ption
1081 }%
1082 \@for\CurrentOption:=\@declaredoptions\do{%
1083 \expandafter\let\csname ds@\CurrentOption\endcsname\relax
1084 }%
1085 \let\CurrentOption\@empty
1086 \let\@fileswith@pti@ns\@@fileswith@pti@ns
1087 \AtEndOfPackage{\let\@unprocessedoptions\relax}%
1088 }
1089 \def\KVO@use@ption{%
1090 \begingroup
1091 \edef\x{\endgroup
1092 \noexpand\@removeelement{%
1093 \detokenize\expandafter{\CurrentOption}%
1094 }{%
```

```
1095 \detokenize\expandafter{\@unusedoptionlist}%
1096 }%
1097 }%
1098 \x\@unusedoptionlist
1099 \csname ds@\KVO@SanitizedCurrentOption\endcsname
1100 }
1101 \def\OptionNotUsed{%
1102 \ifx\@currext\@clsextension
1103 \xdef\@unusedoptionlist{%
1104 \ifx\@unusedoptionlist\@empty
1105 \else
1106 \detokenize\expandafter{\@unusedoptionlist,}%
1107 \ifmmode\big\{\n} \fi
1108 \detokenize\expandafter{\CurrentOption}%
1109 }%
1110 \fi
1111 }
   Variant of \ExecuteOptions that better protects \CurrentOption.
1112 \def\CurrentOption@SaveLevel{0}
1113 \def\ExecuteOptions{%
1114 \expandafter\KVO@ExecuteOptions
1115 \csname CurrentOption@\CurrentOption@SaveLevel\endcsname
1116 }
1117 \def\KVO@ExecuteOptions#1#2{%
1118 \let#1\CurrentOption
1119 \edef\CurrentOption@SaveLevel{%
1120 \the\numexpr\CurrentOption@SaveLevel+1%
1121 }%
1122 \@for\CurrentOption:=#2\do{%
1123 \csname ds@\CurrentOption\endcsname
1124 }%
1125 \edef\CurrentOption@SaveLevel{%
1126 \the\numexpr\CurrentOption@SaveLevel-1%
1127 }%
1128 \let\CurrentOption#1%
1129 }
1130 \def\KVO@fileswith@pti@ns#1[#2]#3[#4]{%
1131 \ifx#1\@clsextension
1132 \ifx\@classoptionslist\relax
1133 \KVO@normalize\KVO@temp{#2}%
1134 \expandafter\gdef\expandafter\@classoptionslist\expandafter{%
1135 \KVO@temp
1136 }%
1137 \def\reserved@a{%
1138 \KVO@onefilewithoptions{#3}[{#2}][{#4}]#1%
1139 \@documentclasshook<br>1140 }%
1140
1141 \else
1142 \def\reserved@a{%
1143 \KVO@onefilewithoptions{#3}[{#2}][{#4}]#1%
1144 }%
1145 \fi
1146 \else
1147 \begingroup
1148 \let\KVO@temp\relax
1149 \let\KVO@onefilewithoptions\relax
1150 \let\@pkgextension\relax
```

```
1151 \def\reserved@b##1, {%
1152 \ifx\@nil##1\relax
1153 \else
1154 \ifx\relax##1\relax
1155 \else
1156 \KVO@onefilewithoptions{##1}[{\KVO@temp}][{#4}]%
1157 \@pkgextension
1158 \fi
1159 \expandafter\reserved@b
1160 \fi
1161 }%
1162 \edef\reserved@a{\zap@space#3 \@empty}%
1163 \edef\reserved@a{\expandafter\reserved@b\reserved@a,\@nil,}%
1164 \toks@{#2}%
1165 \def\KVO@temp{\the\toks@}%
1166 \edef\reserved@a{\endgroup \reserved@a}%
1167 \fi
1168 \reserved@a
1169 }
1170 \def\KVO@onefilewithoptions#1[#2][#3]#4{%
1171 \@pushfilename
1172 \xdef\@currname{#1}%
1173 \global\let\@currext#4%
1174 \expandafter\let\csname\@currname.\@currext-h@@k\endcsname\@empty
1175 \let\CurrentOption\@empty
1176 \@reset@ptions
1177 \makeatletter
1178 \def\reserved@a{%
1179 \@ifl@aded\@currext{#1}{%
1180 \@if@ptions\@currext{#1}{#2}{%
1181 }{%
1182 \begingroup
1183 \@ifundefined{opt@#1.\@currext}{%
1184 \det\{x\}1185 }{%
1186 \edef\x{%
1187 \expandafter\expandafter\expandafter\strip@prefix
1188 \expandafter\meaning\csname opt@#1.\@currext\endcsname
1189 }%
1190 }%
1191 \det\forall f#2}%
1192 \edef\y{\expandafter\strip@prefix\meaning\y}%
1193 \@latex@error{Option clash for \@cls@pkg\space #1}{%
1194 The package #1 has already been loaded %
1195 with options:\MessageBreak
1196 \space\space[\x]\MessageBreak
1197 There has now been an attempt to load it %
1198 with options\MessageBreak
1199 \space\space[\y]\MessageBreak
1200 Adding the global options:\MessageBreak
1201 \space\space
1202 \x,\y\MessageBreak
1203 to your \noexpand\documentclass declaration may fix this.%
1204 \MessageBreak
1205 Try typing \space <return> \space to proceed.%
1206 }%
1207 \endgroup
1208 }%
```

```
1209 }\{%
1210 \@pass@ptions\@currext{#2}{#1}%
1211 \global\expandafter
1212 \let\csname ver@\@currname.\@currext\endcsname\@empty
1213 \InputIfFileExists
1214 {\@currname.\@currext}%
1215 {}%
1216 {\@missingfileerror\@currname\@currext}%
1217 \let\@unprocessedoptions\@@unprocessedoptions
1218 \csname\@currname.\@currext-h@@k\endcsname
1219 \expandafter\let\csname\@currname.\@currext-h@@k\endcsname
1220 \@undefined
1221 \@unprocessedoptions<br>1222 }%
1222
1223 \@ifl@ter\@currext{#1}{#3}{%
1224 }\{%
1225 \@latex@warning@no@line{%
1226 You have requested, \on@line, %
1227 version\MessageBreak
1228 #3' of \@cls@pkg\space #1,\MessageBreak
1229 but only version\MessageBreak
1230 '\csname ver@#1.\@currext\endcsname'\MessageBreak
1231 is available%
1232 }%
1233 }%
1234 \ifx\@currext\@clsextension\let\LoadClass\@twoloadclasserror\fi
1235 \@popfilename
1236 \@reset@ptions
1237 }%
1238 \reserved@a
1239 }
1240 \def\@unknownoptionerror{%
1241 \@latex@error{%
1242 Unknown option '\KVO@SanitizedCurrentOption' %
1243 for \@cls@pkg\space'\@currname'%
1244 }{%
1245 The option '\KVO@SanitizedCurrentOption' was not declared in %
1246 \@cls@pkg\space'\@currname', perhaps you\MessageBreak
1247 misspelled its name. %
1248 Try typing \space <return> %
1249 \space to proceed.%
1250 }%
1251 }
1252 \def\@@unprocessedoptions{%
1253 \ifx\@currext\@pkgextension
1254 \@ifundefined{opt@\@currname.\@currext}{%
1255 \let\@curroptions\@empty
1256 }{%
1257 \expandafter\let\expandafter\@curroptions
1258 \csname opt@\@currname.\@currext\endcsname
1259 }%
1260 \@for\CurrentOption:=\@curroptions\do{%
1261 \ifx\CurrentOption\@empty\else\@unknownoptionerror\fi
1262 }%
1263 \fi
1264 }
1265 \def\KVO@SanitizedCurrentOption{%
```

```
1266 \expandafter\strip@prefix\meaning\CurrentOption
1267 }
   Normalize option list.
1268 \def\KVO@normalize#1#2{%
1269 \let\KVO@result\@empty
1270 \KVO@splitcomma#2,\@nil
1271 \let#1\KVO@result
1272 }
1273 \def\KVO@splitcomma#1,#2\@nil{%
1274 \KVO@ifempty{#1}{}{%
1275 \KVO@checkkv#1=\@nil<br>1276 }%
12761277 \KVO@ifempty{#2}{}{\KVO@splitcomma#2\@nil}%
1278 }
1279 \def\KVO@ifempty#1{%
1280 \expandafter\ifx\expandafter\\\detokenize{#1}\\%
1281 \expandafter\@firstoftwo
1282 \else
1283 \expandafter\@secondoftwo
1284 \fi
1285 }
1286 \def\KVO@checkkv#1=#2\@nil{%
1287 \KVO@ifempty{#2}{%
1288 % option without value
1289 \edef\KVO@x{\zap@space#1 \@empty}%
1290 \ifx\KVO@x\@empty
1291 % ignore empty option
1292 \else
1293 % append to list
1294 \edef\KVO@result{%
1295 \etex@unexpanded\expandafter{\KVO@result},\KVO@x
1296 }%
1297 \fi
1298 }{%
1299 % #1: "key", #2: "value="
1300 % add key part
1301 \edef\KVO@result{%
1302 \etex@unexpanded\expandafter{\KVO@result},%
1303 \zap@space#1 \@empty
1304 }%
1305 \futurelet\@let@token\KVO@checkfirsttok#2 \@nil| = \@nil|\KVO@nil
1306 }%
1307 }
1308 \def\KVO@checkfirsttok{%
1309 \ifx\@let@token\bgroup
1310 % no space at start
1311 \expandafter\KVO@removelastspace\expandafter=%
1312 % "<value><spaceopt>= \@nil"
1313 \else
1314 \expandafter\KVO@checkfirstA
1315 \fi
1316 }
1317 \def\KVO@checkfirstA#1 #2\@nil{%
1318 \KVO@ifempty{#2}{%
1319 \KVO@removelastspace=#1 \@nil
1320 }{%
1321 \KVO@ifempty{#1}{%
1322 \KVO@removelastspace=#2\@nil
```

```
1323 }{%
           1324 \KVO@removelastspace=#1 #2\@nil
           1325 }%
           1326 }%
           1327 }
           1328 \def\KVO@removelastspace#1 = \@nil|#2\KVO@nil{%
           1329 \KVO@ifempty{#2}{%
           1330 \edef\KVO@result{%
           1331 \etex@unexpanded\expandafter{\KVO@result}%
           1332 \etex@unexpanded\expandafter{\KVO@removegarbage#1\KVO@nil}%
           1333 }%
           1334 }{%
           1335 \edef\KVO@result{%
           1336 \etex@unexpanded\expandafter{\KVO@result}%
           1337 \etex@unexpanded{#1}%
           1338 }%
           1339 }%
           1340 }
           1341 \def\KVO@removegarbage#1= \@nil#2\KVO@nil{#1}%
              Arguments #1 and #2 are macros.
           1342 \def\KVO@removeelement#1#2{%
           1343 \begingroup
           1344 \toks@={}%
           1345 \qquad \qquad \qquad \qquad \@for\x:=#2\do{%
           1346 \ifx\x\@empty
           1347 \else
           1348 \iint x \x#1\relax1349 \else
           1350 \edef\t{\the\toks@}%
           1351 \ifx\t\@empty
           1352 \else
           1353 \toks@\expandafter{\the\toks@,}%
           1354 \fi
           1355 \toks@\expandafter{\the\expandafter\toks@\x}%
           1356 \fi
           1357 \fi
           1358 }%
           1359 \edef\x{\endgroup
           1360 \def\noexpand#2{\the\toks@}%
           1361 }%
           1362 \x
           1363 }
           1364 \let\@@fileswith@pti@ns\KVO@fileswith@pti@ns
           1365 \ifx\@fileswith@pti@ns\@badrequireerror
           1366 \else
           1367 \let\@fileswith@pti@ns\KVO@fileswith@pti@ns
           1368 \fi
\KVO@Patch
           1369 \let\KVO@Patch=Y
           1370 \KVO@AtEnd%
```
<span id="page-39-26"></span><span id="page-39-25"></span><span id="page-39-23"></span><span id="page-39-22"></span><span id="page-39-21"></span><span id="page-39-20"></span><span id="page-39-16"></span><span id="page-39-14"></span><span id="page-39-13"></span><span id="page-39-4"></span><span id="page-39-3"></span><span id="page-39-1"></span><span id="page-39-0"></span>1371  $\langle$ /patch $\rangle$ 

### <span id="page-40-0"></span>7 Installation

#### <span id="page-40-1"></span>7.1 Download

**Package.** This package is available on  $CTAN^1$  $CTAN^1$ :

[CTAN:macros/latex/contrib/kvoptions/kvoptions.dtx](https://ctan.org/tex-archive/macros/latex/contrib/kvoptions/kvoptions.dtx) The source file.

[CTAN:macros/latex/contrib/kvoptions/kvoptions.pdf](https://ctan.org/tex-archive/macros/latex/contrib/kvoptions/kvoptions.pdf) Documentation.

Bundle. All the packages of the bundle 'kvoptions' are also available in a TDS compliant ZIP archive. There the packages are already unpacked and the documentation files are generated. The files and directories obey the TDS standard.

[CTAN:install/macros/latex/contrib/kvoptions.tds.zip](http://mirrors.ctan.org/install/macros/latex/contrib/kvoptions.tds.zip)

TDS refers to the standard "A Directory Structure for TEX Files" ([CTAN:pkg/](http://ctan.org/pkg/tds) [tds](http://ctan.org/pkg/tds)). Directories with texmf in their name are usually organized this way.

#### <span id="page-40-2"></span>7.2 Bundle installation

Unpacking. Unpack the kvoptions.tds.zip in the TDS tree (also known as texmf tree) of your choice. Example (linux):

```
unzip kvoptions.tds.zip -d ~/texmf
```
#### <span id="page-40-3"></span>7.3 Package installation

Unpacking. The .dtx file is a self-extracting docstrip archive. The files are extracted by running the  $.$ dtx through plain T<sub>E</sub>X:

tex kvoptions.dtx

TDS. Now the different files must be moved into the different directories in your installation TDS tree (also known as texmf tree):

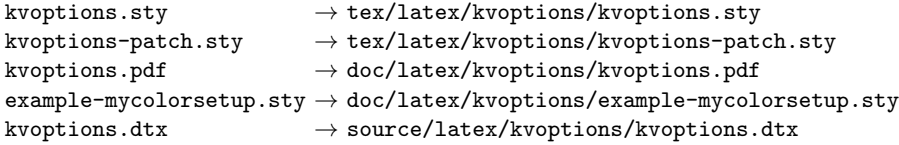

If you have a docstrip.cfg that configures and enables docstrip's TDS installing feature, then some files can already be in the right place, see the documentation of docstrip.

### <span id="page-40-4"></span>7.4 Refresh file name databases

If your T<sub>E</sub>X distribution (T<sub>E</sub>X Live, MiKT<sub>E</sub>X,  $\ldots$ ) relies on file name databases, you must refresh these. For example, TEX Live users run texhash or mktexlsr.

<span id="page-40-5"></span><sup>1</sup>[CTAN:pkg/kvoptions](http://ctan.org/pkg/kvoptions)

#### <span id="page-41-0"></span>7.5 Some details for the interested

**Unpacking with LATEX.** The  $\cdot$  dtx chooses its action depending on the format:

plain T<sub>E</sub>X: Run docstrip and extract the files.

LATEX: Generate the documentation.

If you insist on using  $\text{LTr}X$  for docstrip (really, docstrip does not need  $\text{LTr}X$ ), then inform the autodetect routine about your intention:

```
latex \let\install=y\input{kvoptions.dtx}
```
Do not forget to quote the argument according to the demands of your shell.

Generating the documentation. You can use both the .dtx or the .drv to generate the documentation. The process can be configured by the configuration file ltxdoc.cfg. For instance, put this line into this file, if you want to have A4 as paper format:

\PassOptionsToClass{a4paper}{article}

An example follows how to generate the documentation with pdfI $\Delta T$ <sub>F</sub>X:

```
pdflatex kvoptions.dtx
makeindex -s gind.ist kvoptions.idx
pdflatex kvoptions.dtx
makeindex -s gind.ist kvoptions.idx
pdflatex kvoptions.dtx
```
### <span id="page-41-1"></span>8 References

- <span id="page-41-2"></span>[1] A guide to key-value methods, Joseph Wright, second draft for [TUGBoat,](https://www.tug.org/tugboat) 2009-03-17. <https://www.texdev.net/uploads/2009/03/keyval.pdf>
- [2] Package ifthen, David Carlisle, 2001/05/26. [CTAN:pkg/ifthen](http://ctan.org/pkg/ifthen)
- [3] Package helvet, Sebastian Rahtz, Walter Schmidt, 2004/01/26. [CTAN:pkg/](http://ctan.org/pkg/psfonts) [psfonts](http://ctan.org/pkg/psfonts)
- [4] Package hyperref, Sebastian Rahtz, Heiko Oberdiek, 2006/02/12. [CTAN:pkg/](http://ctan.org/pkg/hyperref) [hyperref](http://ctan.org/pkg/hyperref)
- [5] Package keyval, David Carlisle, 1999/03/16. [CTAN:pkg/keyval](http://ctan.org/pkg/keyval)
- [6] Package multicol, Frank Mittelbach, 2004/02/14. [CTAN:pkg/multicol](http://ctan.org/pkg/multicol)
- [7] Package tabularx, David Carlisle, 1999/01/07. [CTAN:pkg/tabularx](http://ctan.org/pkg/tabularx)
- [8] Package tracefnt, Frank Mittelbach, Rainer Schöpf, 1997/05/29. [CTAN:pkg/](http://ctan.org/pkg/latex-base) [latex-base](http://ctan.org/pkg/latex-base)
- [9] Package xkeyval, Hendri Adriaens, 2005/05/07. [CTAN:pkg/xkeyval](http://ctan.org/pkg/xkeyval)
- [10] The LATEX3 Project,  $\cancel{B}TEX \, \mathcal{Z}_{\epsilon}$  for class and package writers, 2003/12/09. [CTAN:pkg/clsguide](http://ctan.org/pkg/clsguide)

## <span id="page-42-0"></span>9 History

### <span id="page-42-1"></span>[0000/00/00 v0.0]

• Probably David Carlisle's code in hyperref was the start.

### <span id="page-42-2"></span>[2004/02/22 v1.0]

• The first version was never published. It also has offered a patch to get rid of LATEX's option expansion.

### <span id="page-42-3"></span>[2006/02/16 v2.0]

- Now the package is redesigned with an easier user interface.
- \ProcessKeyvalOptions remains the central service, inherited from hyperref's \ProcessOptionsWithKV. Now the use inside classes is also supported.
- Provides help macros for boolean and simple string options.
- Fixes for the patch of IATEX. The patch is only enabled, if the user requests it.

### <span id="page-42-4"></span>[2006/02/20 v2.1]

- Unused option list is sanitized to prevent problems with other packages that uses own processing methods for key value options. Disadvantage: the unused global option detection is weakened.
- New option type by \DeclareVoidOption for options without value.
- Default rule by \DeclareDefaultOption.
- Dynamic options: \DisableKeyvalOption.

### <span id="page-42-5"></span>[2006/06/01 v2.2]

• Fixes for option patch.

#### <span id="page-42-6"></span> $[2006/08/17 \text{ v}2.3]$

• \DeclareBooleanOption renamed to \DeclareBoolOption to avoid a name clash with package \ifoption.

### <span id="page-42-7"></span> $[2006/08/22 \text{ v}2.4]$

• Option patch: \ExecuteOptions does not change the meaning of macro \CurrentOption at all.

### <span id="page-42-8"></span> $[2007/04/11 \text{ v}2.5]$

• Line ends sanitized.

### <span id="page-42-9"></span>[2007/05/06 v2.6]

• Uses package etexcmds.

### <span id="page-43-0"></span> $[2007/06/11 \text{ v}2.7]$

• The patch part fixes LaTeX bug latex/3965.

### <span id="page-43-1"></span>[2007/10/02 v2.8]

- Compatibility for plain T<sub>E</sub>X added.
- Typos in documentation fixed (Axel Sommerfeldt).

### <span id="page-43-2"></span> $[2007/10/11 \text{ v}2.9]$

• Bug fix for option patch.

#### <span id="page-43-3"></span>[2007/10/18 v3.0]

• New package kvoptions-patch.

### <span id="page-43-4"></span>[2009/04/10 v3.1]

• Space by line end removed in definition of internal macro.

### <span id="page-43-5"></span> $[2009/07/17 \text{ v}3.2]$

- \ProcessLocalKeyvalOptions added.
- \DisableKeyvalOption with the action=ignore option fixed (Joseph Wright).

### <span id="page-43-6"></span>[2009/07/21 v3.3]

• \DeclareLocalOption, \DeclareLocalOptions added.

### <span id="page-43-7"></span> $[2009/08/13 \text{ v}3.4]$

- Documentation addition: recommendation for Joseph Wright's review article.
- Documentation addition: local/global options.

### <span id="page-43-8"></span> $[2009/12/04 \text{ v}3.5]$

• \AddToKeyvalOption added.

### <span id="page-43-9"></span> $[2009/12/08 \text{ v}3.6]$

• Fix: If a default handler is configured, it is now also called for classes.

### <span id="page-43-10"></span> $[2010/02/22 v3.7]$

• Missing space in error message added.

#### <span id="page-43-11"></span>[2010/07/23 v3.8]

• Documenation for package kvoptions-patch improved. No code changes.

### <span id="page-44-0"></span> $[2010/12/02 \text{ v}3.9]$

• Key setkeys added for \SetupKeyvalOptions.

### <span id="page-44-1"></span> $[2010/12/23 \text{ v}3.10]$

• \DeclareVoidOption also parses the second parameter as TEX argument to improve compatibility with \DeclareOption.

### <span id="page-44-2"></span> $[2011/06/30 v3.11]$

• Fix because of design bug in package xkeyval that removes global options with equal signs.

#### <span id="page-44-3"></span> $[2016/05/16 \text{ v}3.12]$

• Documentation updates.

### <span id="page-44-4"></span> $[2019/11/29 \text{ v}3.13]$

• Documentation updates.

#### <span id="page-44-5"></span>[2020-10-07 v3.14]

• kvoptions-patch is not compatible with a IAT<sub>E</sub>X 2020-10-01 or newer and so it will abort loading if it detects it. This fixes github issue #5.

### <span id="page-44-6"></span>10 Index

Numbers written in italic refer to the page where the corresponding entry is described; numbers underlined refer to the code line of the definition; plain numbers refer to the code lines where the entry is used.

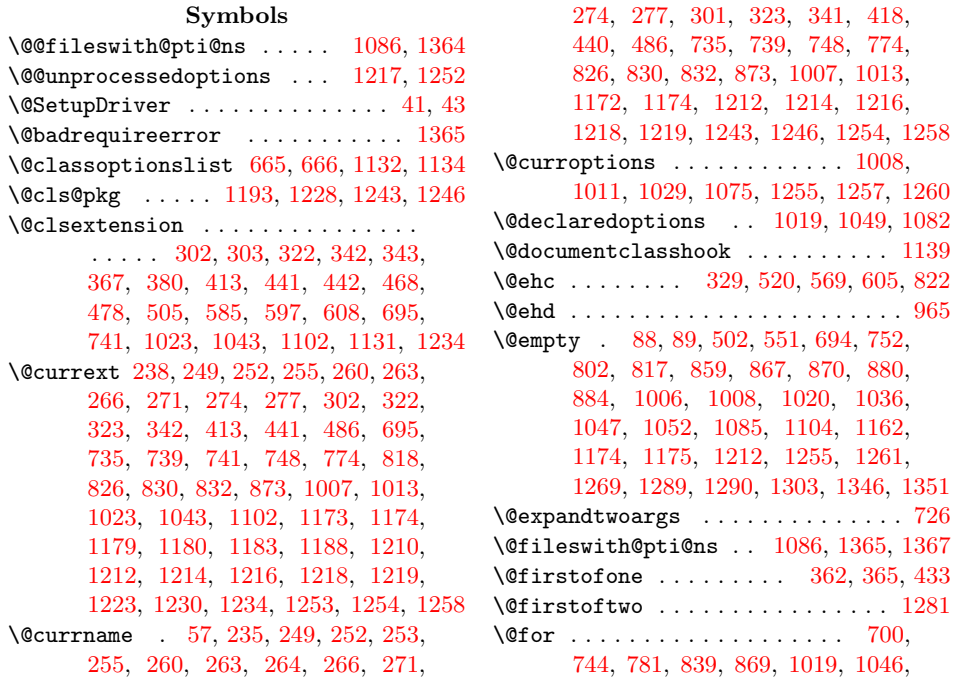

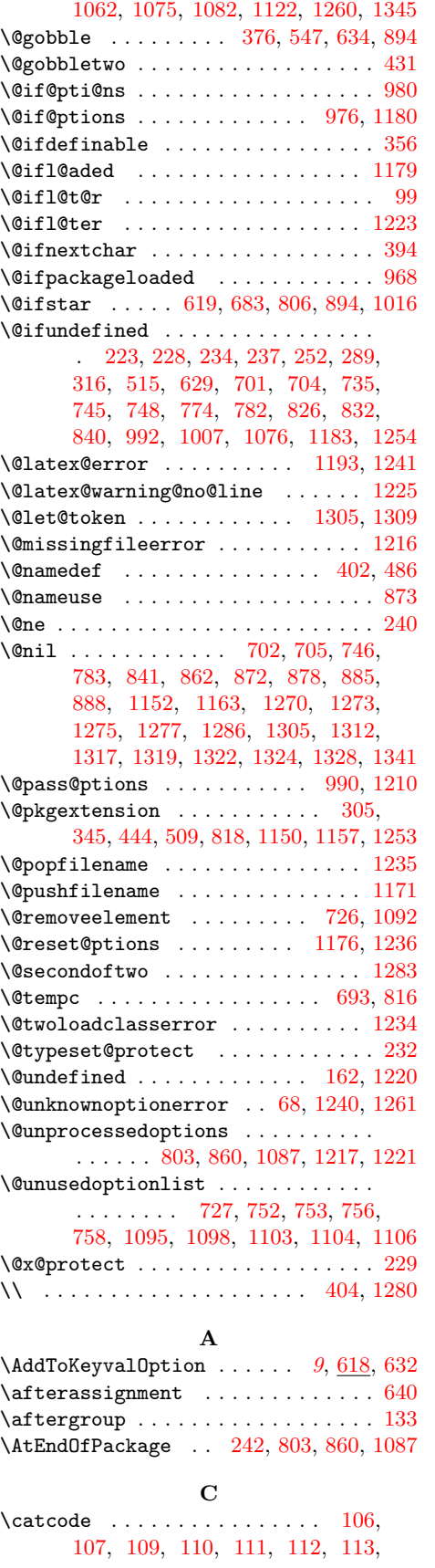

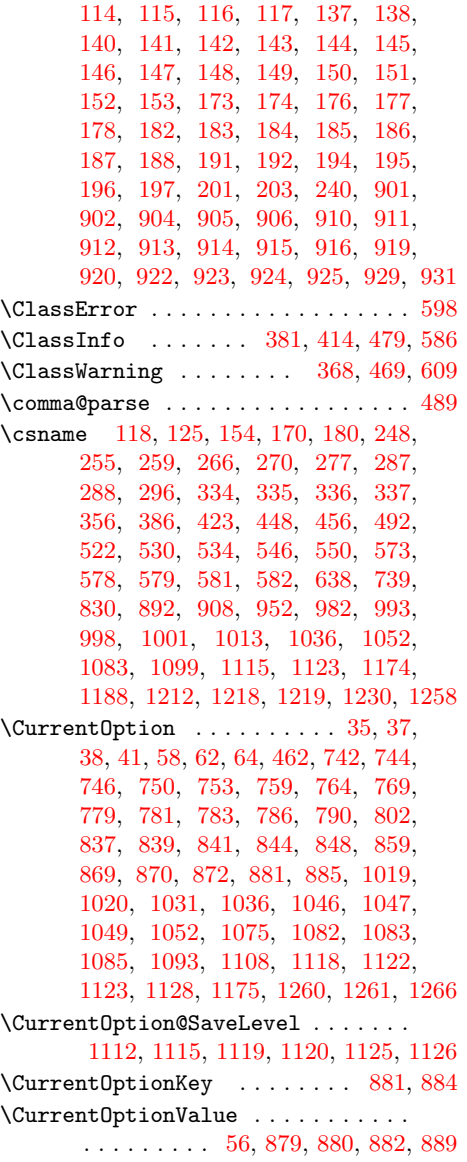

## D

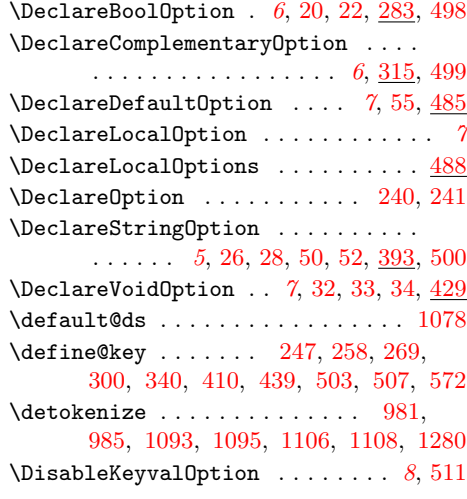

\do . . . . . . . . . . . . . . . . . . . . [700,](#page-27-3) [744,](#page-28-6) [781,](#page-28-7) [839,](#page-30-6) [869,](#page-30-7) [1019,](#page-33-6) [1046,](#page-34-8) [1062,](#page-34-9) [1075,](#page-34-2) [1082,](#page-34-4) [1122,](#page-35-6) [1260,](#page-37-19) [1345](#page-39-5) \documentclass . . . . . . . . . . [964,](#page-32-7) [1203](#page-36-15) \ds@ . . . . . . . . . . . . . . . . . . . . . . . [1006](#page-33-7) E \emph . . . . . . . . . . . . . . . [48,](#page-10-19) [87,](#page-10-20) [91,](#page-11-2) [93](#page-11-3) \empty . . . . . . . . . . . . . . . . . . [121,](#page-14-17) [122](#page-14-18)  $\end{math}$ . [118,](#page-14-15) [125,](#page-14-16) [154,](#page-15-28) [170,](#page-15-29) [180,](#page-15-30) [249,](#page-17-3) [255,](#page-17-5) [260,](#page-17-6) [266,](#page-18-3) [271,](#page-18-4) [277,](#page-18-6) [287,](#page-18-11) [288,](#page-18-12) [296,](#page-18-13) [334,](#page-19-8) [335,](#page-19-9) [336,](#page-19-10) [337,](#page-19-11) [356,](#page-20-6) [386,](#page-20-10) [423,](#page-21-12) [448,](#page-22-8) [456,](#page-22-9) [492,](#page-23-7) [522,](#page-23-8) [530,](#page-23-9) [534,](#page-23-10) [546,](#page-24-6) [550,](#page-24-7) [573,](#page-24-8) [578,](#page-24-9) [579,](#page-24-10) [581,](#page-24-11) [582,](#page-24-12) [638,](#page-25-12) [739,](#page-28-2) [830,](#page-29-3) [892,](#page-31-25) [908,](#page-31-26) [952,](#page-32-6) [982,](#page-33-13) [994,](#page-33-20) [999,](#page-33-21) [1001,](#page-33-16) [1013,](#page-33-2) [1036,](#page-33-9) [1052,](#page-34-6) [1083,](#page-34-13) [1099,](#page-35-12) [1115,](#page-35-13) [1123,](#page-35-14) [1174,](#page-36-2) [1188,](#page-36-6) [1212,](#page-37-7) [1218,](#page-37-10) [1219,](#page-37-11) [1230,](#page-37-13) [1258](#page-37-16) \endinput . . . . . . . . [103,](#page-14-19) [133,](#page-15-1) [222,](#page-16-14) [948](#page-32-8)  $\end{line}$  . . . . . . . . . . . . [108,](#page-14-20) [139,](#page-15-31) [175,](#page-15-32) [181,](#page-15-33) [193,](#page-16-15) [903,](#page-31-30) [909,](#page-31-31) [921](#page-31-32) \etex@unexpanded ...... [708,](#page-27-10) [712,](#page-27-11) [1295,](#page-38-19) [1302,](#page-38-20) [1331,](#page-39-9) [1332,](#page-39-10) [1336,](#page-39-11) [1337](#page-39-12) \ExecuteOptions . . . . . . . . . . . . . [1113](#page-35-23) F  $\mathcal{F}$  . . . . . . . . . . . . . . . [99,](#page-14-3) [102](#page-14-21) \futurelet . . . . . . . . . . . . . . . . [1305](#page-38-5) G \gdef . . . . . . . . . . . [755,](#page-28-22) [993,](#page-33-14) [998,](#page-33-15) [1134](#page-35-1) I \ifetex@unexpanded ............ [959](#page-32-9)  $\{If \texttt{FormatAtLeastTF} \dots \dots \ 99, \ 100, \ 103\}$  $\{If \texttt{FormatAtLeastTF} \dots \dots \ 99, \ 100, \ 103\}$  $\{If \texttt{FormatAtLeastTF} \dots \dots \ 99, \ 100, \ 103\}$  $\{If \texttt{FormatAtLeastTF} \dots \dots \ 99, \ 100, \ 103\}$  $\{If \texttt{FormatAtLeastTF} \dots \dots \ 99, \ 100, \ 103\}$  $\{If \texttt{FormatAtLeastTF} \dots \dots \ 99, \ 100, \ 103\}$  $\{If \texttt{FormatAtLeastTF} \dots \dots \ 99, \ 100, \ 103\}$ \ifin@ . . . . . . . . . . . . [1034,](#page-33-22) [1050,](#page-34-16) [1068](#page-34-17)  $\iint KVDdyn@global$  . . . . . . . . . [528,](#page-23-17) [532,](#page-23-18) [539,](#page-23-19) [544,](#page-24-14) [548,](#page-24-15) [555,](#page-24-16) [576,](#page-24-17) [592](#page-24-18) \ifMCS@print .................. [79](#page-10-21) \ifpdf . . . . . . . . . . . . . . . . . . . . . . [25](#page-9-6)  $\iint x$  . . . . . . . . [56,](#page-10-12) [88,](#page-10-3) [119,](#page-14-23) [122,](#page-14-18) [125,](#page-14-16) [154,](#page-15-28) [162,](#page-15-0) [165,](#page-15-34) [302,](#page-18-1) [322,](#page-19-0) [342,](#page-19-1) [361,](#page-20-12) [364,](#page-20-13) [367,](#page-20-1) [380,](#page-20-2) [404,](#page-21-10) [413,](#page-21-1) [441,](#page-21-2) [466,](#page-22-13) [468,](#page-22-2) [478,](#page-22-3) [565,](#page-24-19) [585,](#page-24-0) [597,](#page-24-1) [608,](#page-25-2) [656,](#page-26-6) [658,](#page-26-7) [668,](#page-26-8) [671,](#page-26-9) [695,](#page-27-0) [698,](#page-27-12) [706,](#page-27-13) [741,](#page-28-0) [749,](#page-28-23) [752,](#page-28-5) [818,](#page-29-1) [867,](#page-30-4) [870,](#page-30-5) [880,](#page-31-2) [892,](#page-31-25) [952,](#page-32-6) [1020,](#page-33-8) [1023,](#page-33-0) [1043,](#page-34-1) [1047,](#page-34-5) [1063,](#page-34-18) [1102,](#page-35-2) [1104,](#page-35-5) [1131,](#page-35-3) [1132,](#page-35-0) [1152,](#page-36-10) [1154,](#page-36-16) [1234,](#page-37-5) [1253,](#page-37-14) [1261,](#page-37-20) [1280,](#page-38-17) [1290,](#page-38-2) [1309,](#page-38-6) [1346,](#page-39-2) [1348,](#page-39-13) [1351,](#page-39-3) [1365](#page-39-1) \immediate .............. [127,](#page-14-24) [156](#page-15-35) \in@ . . . . . . . . . . . . . . . . . . . . . . . [1031](#page-33-17) \in@false . . . . . . . . . . . . . . . . . [1060](#page-34-19) \in@true ............. [1064,](#page-34-20) [1069](#page-34-21) \InputIfFileExists . . . . . . . . . . . [1213](#page-37-28)

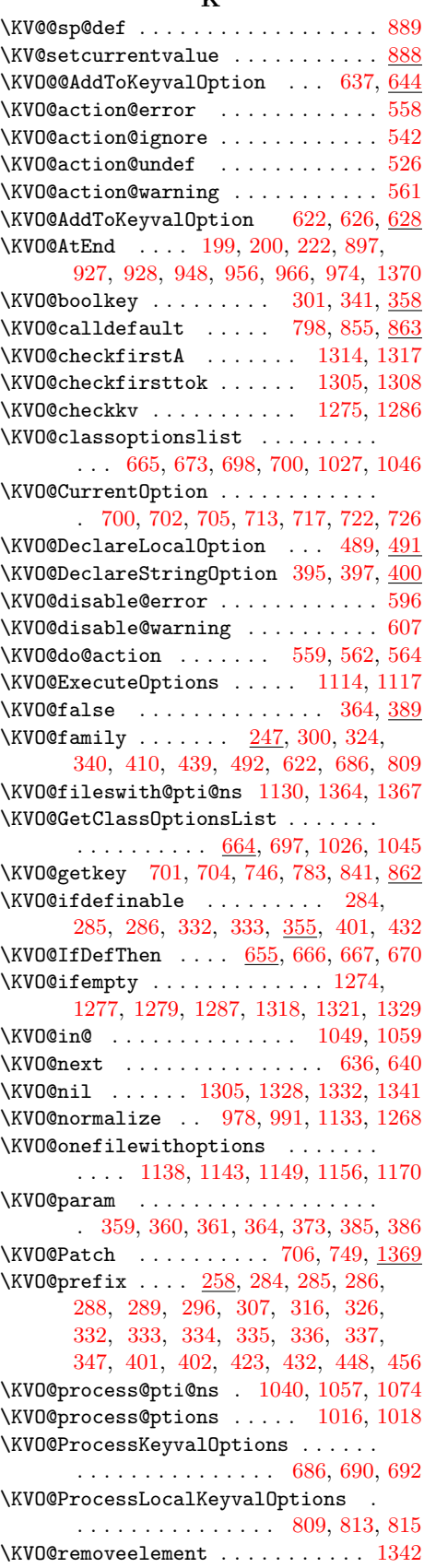

 $\overline{\mathbf{K}}$ 

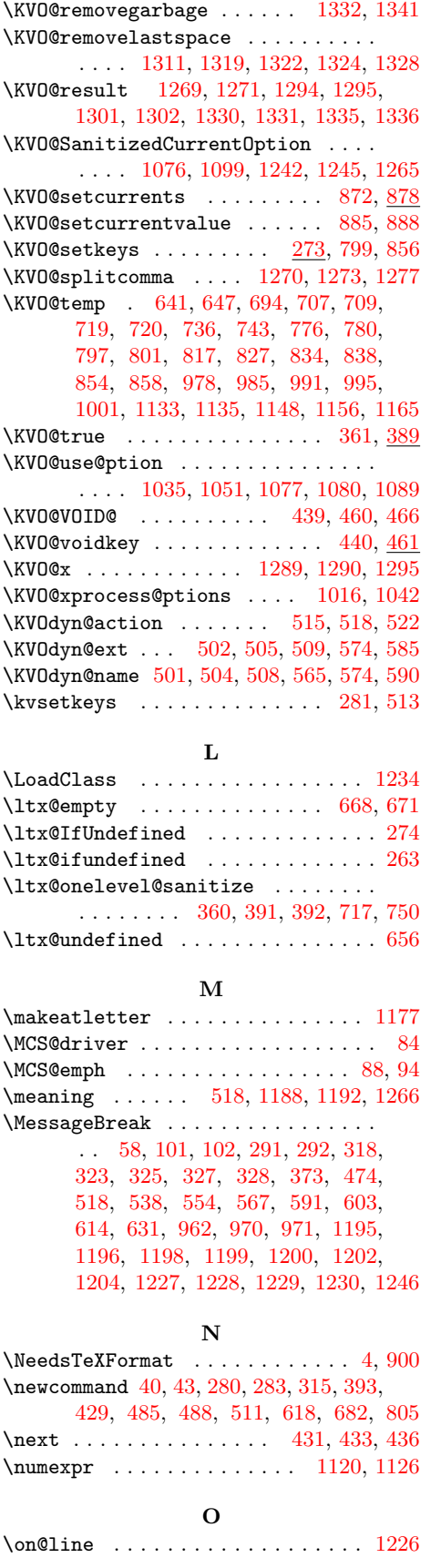

 $\Delta$ DptionNotUsed . . . . . . . . . . . . . [1101](#page-35-33)

## P

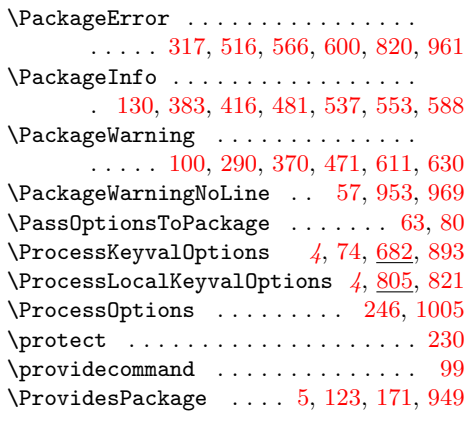

### R

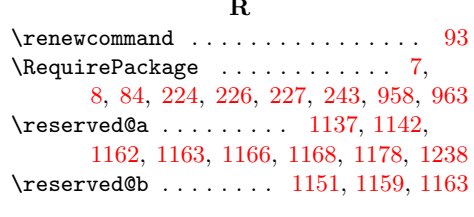

## S

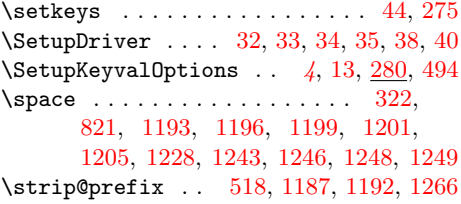

#### T

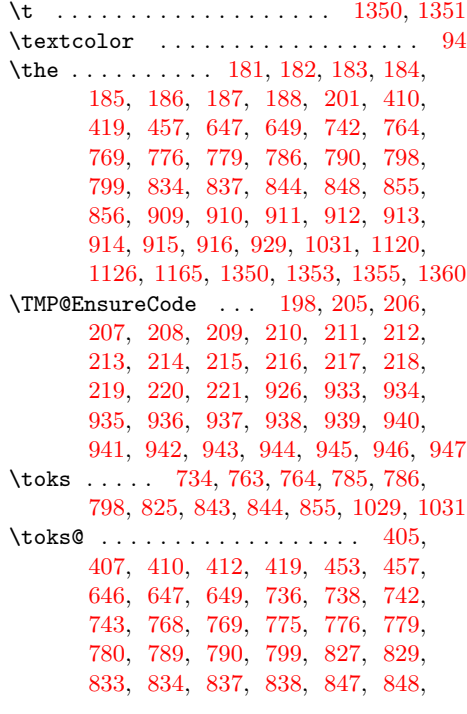

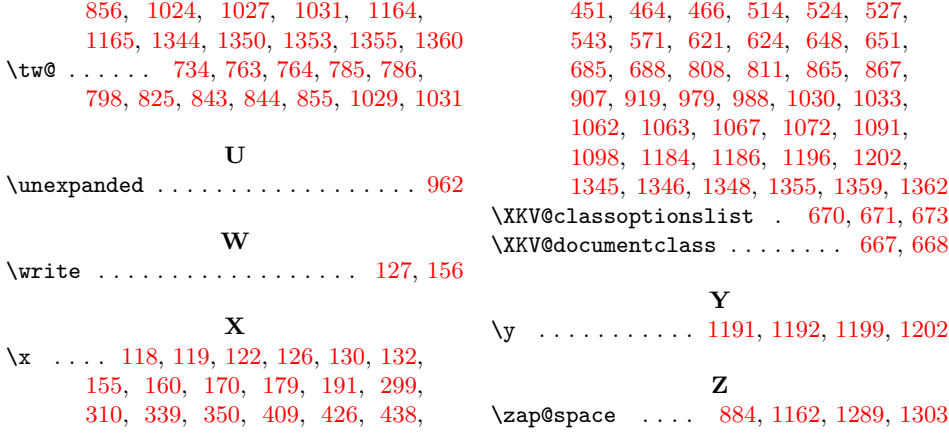